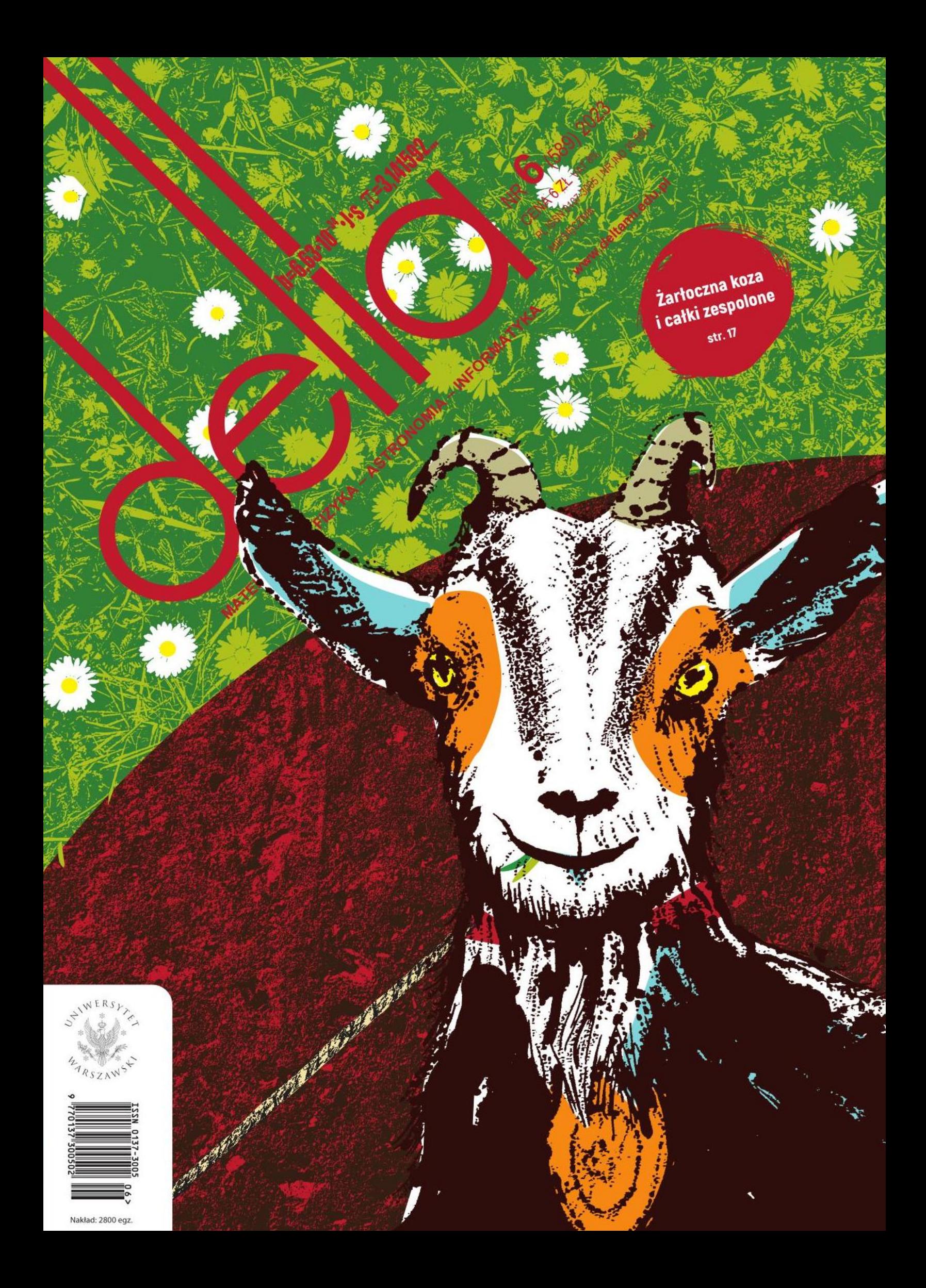

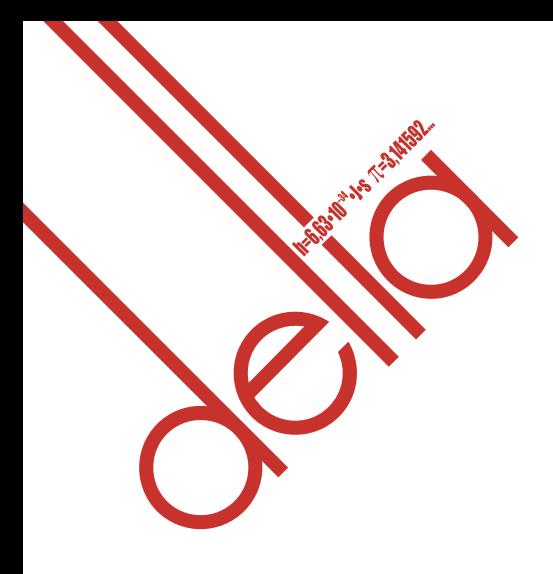

## **SPIS TREŚCI NUMERU 6 (589)**

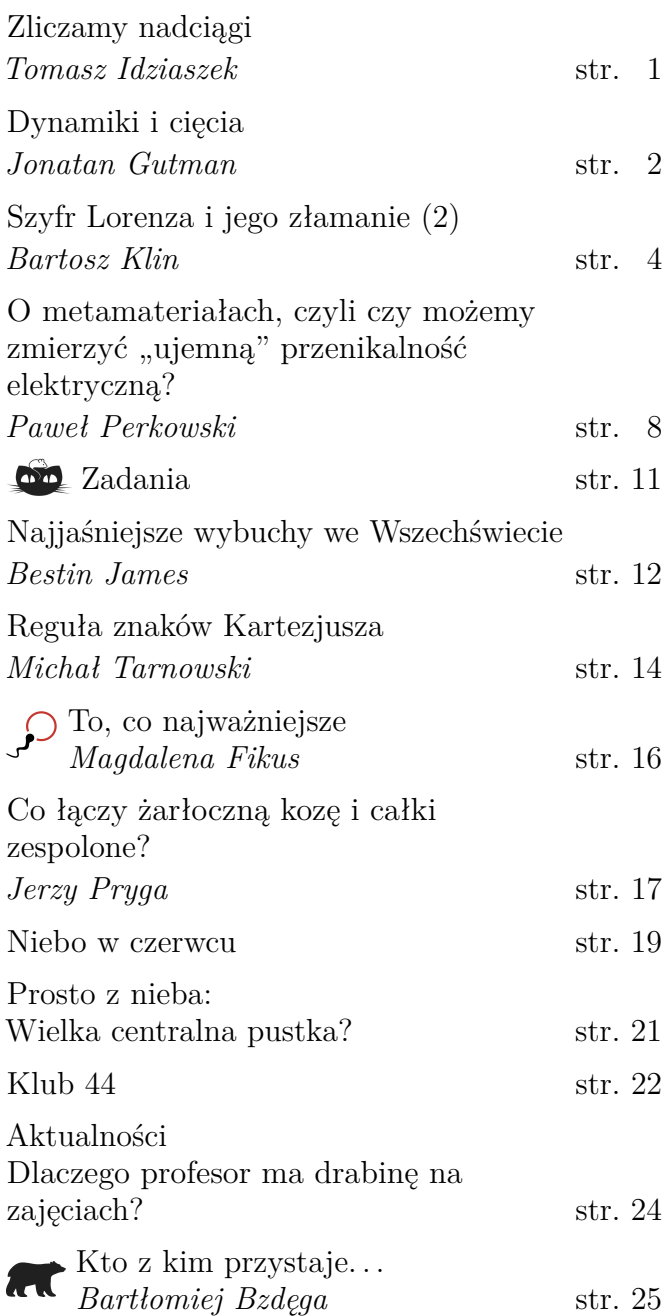

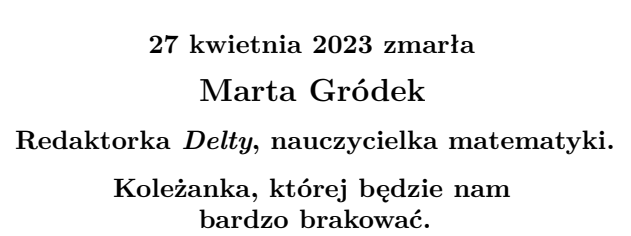

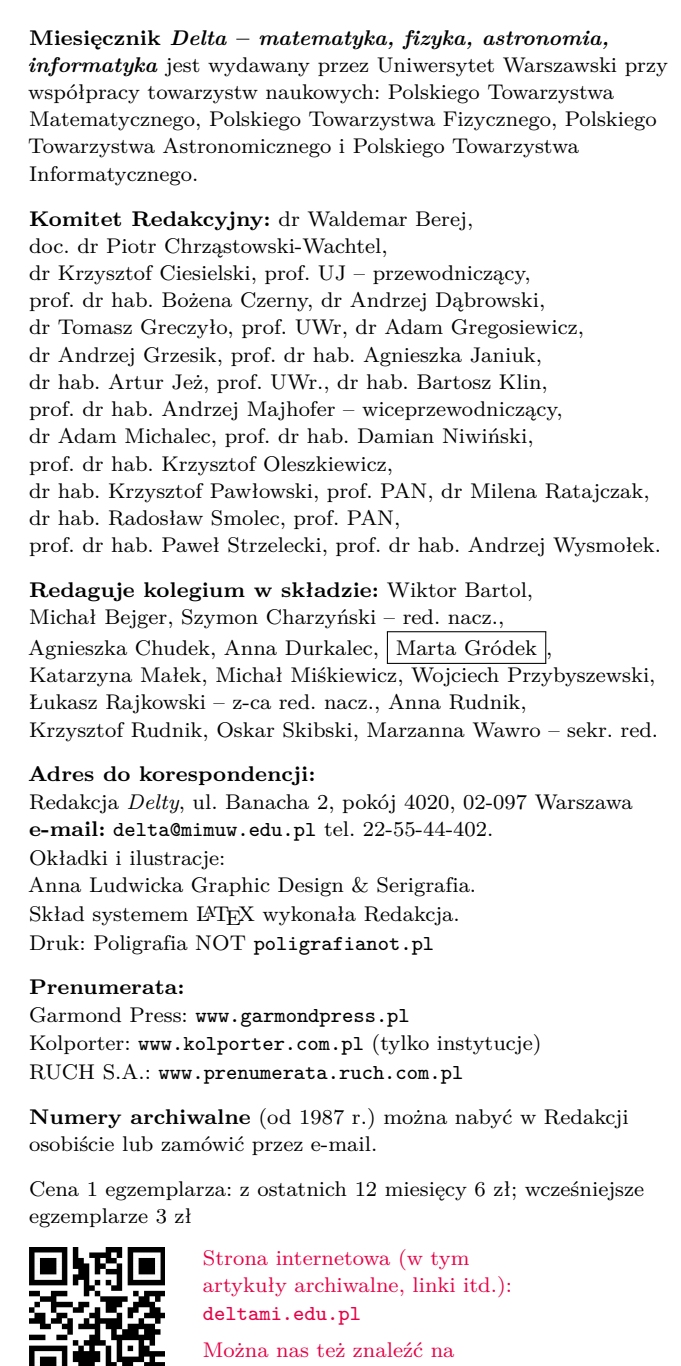

回旋装置 facebook.com/Delta.czasopismo

**Wydawca: Uniwersytet Warszawski**

## <span id="page-2-0"></span>**Zliczamy nadciągi** *Tomasz IDZIASZEK\**

W zadaniu szukamy zatem nadciągów słowa *s*, czyli słów, które możemy uzyskać, dopisując nowe litery w dowolnych miejscach słowa *s*. Na przykład dla alfabetu {A*,* B} oraz słowa *s* = ABA mamy 5 czteroliterowych nadciągów:

AABA*,* ABAA*,* ABAB*,* ABBA*,* BABA*.*

دە (ھ

**Rozwiązanie zadania M 1749.** Najpierw udowodnimy, że punkty osiowe mają następującą własność:

*Niech* Π *będzie dowolną płaszczyzną przechodzącą przez punkt osiowy pewnego wielościanu wypukłego. Wtedy po obu stronach tej płaszczyzny znajdzie się tyle samo wierzchołków tego wielościanu.*

Istotnie, weźmy dowolny wierzchołek *A* po jednej stronie płaszczyzny Π. Wtedy na prostej *AP* leży inny wierzchołek *B* tego wielościanu. Ponieważ wielościan jest wypukły, to punkt *P* leży wewnątrz odcinka *AB*. Oznacza to, że punkty *A* i *B* leżą po przeciwnych stronach płaszczyzny Π. Powtarzając to rozumowanie dla każdego wierzchołka, dostajemy tezę.

Załóżmy teraz, że istnieją dwa punkty osiowe *P* i *Q*. Poprowadźmy płaszczyznę Σ<sup>1</sup> przechodzącą przez *P* oraz pewien wierzchołek danego wielościanu. Następnie poprowadźmy płaszczyznę $\Sigma_2$ równoległą do $\Sigma_1,$ przechodzącą przez *Q*. Oznaczmy przez *x* i *x* ′ liczbę wierzchołków wielościanu leżących na płaszczyznach, odpowiednio,  $\Sigma_1$ i $\Sigma_2.$ Oczywiście $x\geqslant 1.$  Niech teraz $a$ będzie liczbą wierzchołków wielościanu znajdujących się po tej stronie płaszczyzny Σ1, po której nie ma płaszczyzny Σ2; *b* liczbą wierzchołków między płaszczyznami Σ<sup>1</sup> i Σ2; a *c* liczbą wierzchołków po tej stronie<br>płaszczyzny  $\Sigma_2$ , po której nie ma<br>płaszczyzny  $\Sigma_1$ . Z własności udowodnionej na początku mamy

 $a = b + x' + c$  oraz  $c = a + x + b$ . Sumując obie równości stronami, dostajemy

#### $2b + x + x' = 0$ ,

co jest niemożliwe, więc płaszczyzny $\Sigma_1$ i  $\Sigma_2$  się pokrywają. Wobec dowolności wyboru wierzchołka, przez który przechodzi $\Sigma_2,$ otrzymujemy zatem, że wielościan wypukły może mieć co najwyżej 1 punkt osiowy. Nietrudno wskazać również wielościan z punktem osiowym (np. sześcian).

Odwrotność modulo *P* jednej liczby *x* możemy wyznaczyć w czasie *O*(log *P* ) za pomocą rozszerzonego algorytmu Euklidesa lub małego twierdzenia Fermata (obliczając *x <sup>P</sup>*−<sup>2</sup> mod *P* ).

Odwrotności liczb $1 \leqslant i \leqslant n$  możemy wyznaczyć w czasie  $O(n + \log P)$ następująco. Na początku obliczamy tablicę *fac*[*i*] = *i*! mod *P* , a następnie *finv* – odwrotność *fac*[*n*] modulo *P* . W końcu robimy pętlę po  $i = n, \ldots, 1$ :

> $inv[i] = \text{fin}v \cdot \text{fac}[i-1] \text{ mod } P;$  $finv = finv \cdot i \mod P$ .

\* Informatyk, prowadzi stronę internetową Na Obozie Naukowo-Treningowym im. A. Kreczmara w roku 2019 pojawiło się zadanie pt. *Nadciągi*, które brzmiało następująco: dane jest *n*-literowe słowo *s* nad alfabetem *A*-literowym i chcemy znaleźć liczbę słów *m*-literowych nad tym samym alfabetem, które zawierają *s* jako podciąg (czyli niekoniecznie spójny ciąg liter). Wynik podajemy jako resztę z dzielenia przez  $P = 10^9 + 7$ . Ograniczenia były dość duże, bo $n \leq 10^6$ oraz  $m, A \leq 10^9$ .

> Zaczniemy od prostego rozwiązania wykorzystującego programowanie dynamiczne: przez *dp*[*i, j*] oznaczymy liczbę słów *j*-literowych, które zawierają *i*-literowy prefiks *s* jako podciąg, ale nie zawierają prefiksu długości *i* + 1. Przypadki bazowe to  $dp[i, j] = 0$  dla  $i < 0$  lub  $i > j$  oraz  $dp[0, 0] = 1$ , zaś wzór rekurencyjny ma postać:

$$
dp[i, j] = dp[i, j - 1] \cdot (A - [i \neq n]) + dp[i - 1, j - 1].
$$

<span id="page-2-1"></span>Wynika on z faktu, że *i*-literowy podciąg może znajdować się w (*j* − 1)-literowym prefiksie słowa (a wtedy ostatnią literą może być dowolna litera inna niż *s*[*i* + 1], chyba że *i* = *n*, to wtedy dowolna) albo nie, i wtedy ostatnią literą musi być *s*[*i*], a o literę krótszy podciąg musi znajdować się w (*j* − 1)-literowym prefiksie słowa.

To rozwiązanie wyznacza odpowiedź *dp*[*n, m*] w złożoności czasowej *O*(*nm*), więc zdecydowanie zbyt wolno. Pozwala nam ono jednak zaobserwować ciekawą rzecz: z powyższego wzoru wynika, że odpowiedź *nie zależy* od konkretnych liter słowa *s*, a jedynie od jego długości *n*. Tak więc równie dobrze możemy wyznaczyć liczbę słów, które zawierają *n* takich samych liter *x* jako podciąg. Ustalmy pozycje  $1 \leq i_1 < i_2 < \ldots < i_n \leq m$ , na których stoją te litery (przy czym wybieramy pozycje z pierwszymi *n* wystąpieniami litery *x*, licząc od lewej). Tak więc wszystkie litery przed pozycją *i*<sup>1</sup> nie mogą być literą *x*, ale mogą być dowolną inną; analogicznie wszystkie litery pomiędzy pozycjami *i<sup>k</sup>* oraz *ik*+1. Natomiast litery za pozycją *i<sup>n</sup>* mogą być już dowolne. Tak więc w zależności od wyboru pozycji *i<sup>n</sup>* mamy wzór:

$$
Ans = \sum_{i_n=n}^{m} {i_n - 1 \choose n-1} (A - 1)^{i_n - n} \cdot A^{m - i_n}.
$$

Ta suma nie jest jednak zbyt przyjemna. Wygodniej byłoby rozważyć wszystkie pozycje, na których występuje litera *x*; załóżmy, że jest ich  $N \geq n$ . Wtedy na pozostałych *m* − *N* pozycjach mogą wystąpić dowolne inne litery. To upraszcza sumę do:

$$
Ans = \sum_{N=n}^{m} {m \choose N} (A-1)^{m-N}.
$$

Ta suma ma aż *O*(*m*) składników. Zauważmy, że jest to *m* + 1 − *n* końcowych składników z rozwinięcia w dwumian Newtona  $((A - 1) + 1)^m$ , zatem możemy ją zamienić na *n* początkowych składników:<br>  $Ans = A^m - \sum$ 

$$
Ans = A^m - \sum_{i=0}^{n-1} \binom{m}{i} (A-1)^{m-i}.
$$

Co ciekawe, możemy kombinatorycznie uzasadnić poprawność powyższego wzoru. Skoro składnik *A<sup>m</sup>* oznacza liczbę wszystkich słów *m*-literowych, to występująca za nim suma ze znakiem minus powinna oznaczać liczbę słów, które *nie zawierają s* jako podciągu. Tak jest w istocie: jeśli słowo nie zawiera *s*, ale zawiera jego *i*-literowy prefiks (dla *i < n*), to znowu, idąc zachłannie od lewej, przed każdą pozycją możemy wybrać z *A* − 1 liter, ale też za ostatnią pozycją mamy  $A-1$  możliwości, bo te litery muszą być inne niż  $s[i+1]$ .

Jak szybko wyznaczyć *Ans*? Aby obliczyć początkowe *A<sup>m</sup>*, użyjemy szybkiego potęgowania w czasie *O*(log *m*), podobnie zrobimy z pierwszym składnikiem sumy (dla  $i = 0$ ), który jest równy  $(A - 1)^m$ . Każdy kolejny składnik sumy wyznaczymy w czasie stałym na podstawie poprzedniego:

$$
\binom{m}{i+1}(A-1)^{m-(i+1)} = \binom{m}{i}(A-1)^{m-i} \cdot \frac{m-i}{(i+1)(A-1)}.
$$

Potrzebujemy do tego odwrotności modulo *P* dla liczby *A* − 1 oraz liczb  $1 \leq i \leq n$ ; w uwadze na marginesie przypominamy, jak wyznaczyć je efektywnie. Ostatecznie uzyskujemy algorytm o złożoności czasowej *O*(*n* + log *P* + log *m*).

doktorowi Adamowi Śpiewakowi za cenne uwagi redakcyjne.

Autor dziękuje za wsparcie Narodowego Centrum Nauki w ramach grantu OPUS 2020/39/B/ST1/02329.

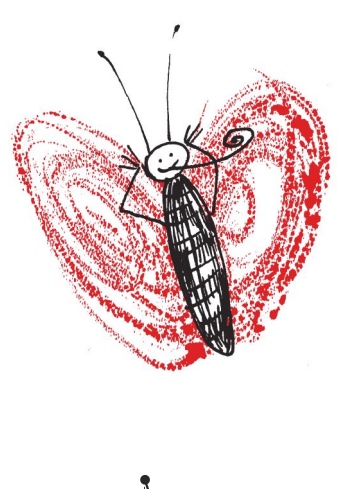

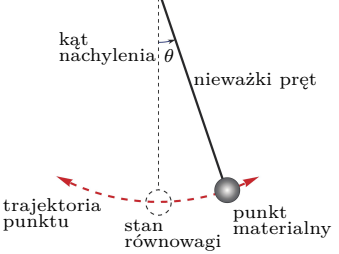

Rys. 1. Źródło: Wikipedia

Stan wahadła możemy opisać przez jego położenie i prędkość. Ponieważ chcemy, aby przestrzeń stanów była zwarta, załóżmy, że mamy ograniczenie na maksymalną energię poruszającego się punktu. W takim razie mamy też ograniczenie na jego maksymalną prędkość (powiedzmy *V* ). Z kolei położenie punktu możemy opisać przez jego położenie na okręgu, który będziemy oznaczać S 1 . W takim razie przestrzeń fazowa tego układu dynamicznego może być zapisana jako:

$$
X = \mathbb{S}^1 \times [-V, V],
$$

czyli jest powierzchnią boczną walca. Gdybyśmy nie potrzebowali założenia o zwartości przestrzeni, moglibyśmy za zbiór stanów przyjąć  $X' = \mathbb{R} \times \mathbb{R}$ . Wtedy pierwsza współrzędna reprezentowałaby dystans pokonany zgodnie z ruchem wskazówek zegara (czyli wahadło po pełnym obrocie nie wraca do tego samego punktu, ale jest dalej o obwód okręgu), zaś druga współrzędna mówiłaby o prędkości, tyle że tym razem nie musiałaby być już ona ograniczona.

# <span id="page-3-0"></span>**Dynamiki i cięcia** *Jonatan GUTMAN\**

\* Instytut Matematyczny Polskiej Teoria układów dynamicznych jest ważną gałęzią matematyki, powiązaną Akademii Nauk z naukami przyrodniczymi i inżynierią. *Układ dynamiczny* (albo *dynamika*) składa się ze zbioru *X* nazywanego *przestrzenią fazową* oraz *reguły ewolucji*  $\Phi(x, t): X \times \mathbb{R} \to X$ , o której można myśleć jako o rodzinie funkcji  $X \to X$ Autor tego artykułu chciałby podziękować parametryzowanej liczbami rzeczywistymi. Przestrzeń fazowa to zbiór wszystkich możliwych *stanów świata* (np. położenia i prędkości wszystkich planet Układu Słonecznego), natomiast reguła ewolucji Φ jest funkcją, która dla danego stanu *x* w chwili 0 określa, do jakiego stanu Φ(*x, t*) dojdziemy po czasie *t* (np. jeśli *x* mówi o aktualnej pozycji Ziemi w Układzie Słonecznym, to Φ(*x,* 1 rok) będzie tą samą pozycją Ziemi, czyli  $\Phi(x, 0)$ . W związku z tym zakładamy, że dla każdego  $x \in X$  zachodzi  $\Phi(x,0) = x$  (czyli jeśli czas wcale nie upłynie, to będziemy w tym samym stanie) oraz  $\Phi(\Phi(x,t),s) = \Phi(x,t+s)$  (czyli jeśli ze stanu *x* przejdziemy do stanu za *t* jednostek czasu, a następnie do stanu za *s* jednostek czasu, to równie dobrze mogliśmy przejść z *x* do stanu za *t* + *s* jednostek czasu). Będziemy również przyjmować, tak jak to zwykle robi się w *dynamice topologicznej*, że *X* jest przestrzenią metryczną i zwartą, a funkcja Φ jest ciągła. To techniczne założenia, które przydadzą się nam później w dowodach i nie są potrzebne Czytelnikowi do zrozumienia intuicji przedstawionych w tym artykule.

> Przykłady układów dynamicznych w naszym życiu można mnożyć w nieskończoność. Wspomniany już ruch planet Układu Słonecznego, zmieniająca się pogoda, produkcja krwinek we krwi, poruszanie się bil po stole bilardowym, ruch cząsteczek gazu w pojemniku, cukier rozpuszczający się w filiżance kawy, zmiany giełdowe, formowanie się korków w ruchu drogowym – to wszystko przykłady układów dynamicznych.

> Przeanalizujemy teraz jeden z najbardziej klasycznych przykładów układu dynamicznego, czyli *wahadło matematyczne*. To wyidealizowany model wahadła, które składa się z punktu materialnego o masie *m* znajdującego się na końcu nieważkiego pręta o długości *ℓ*. Oznaczmy przez *θ*(*t*) kąt wychylenia pręta w chwili *t* mierzony względem *stanu równowagi*, czyli sytuacji, kiedy punkt znajduje się nieruchomo w najniższym położeniu. Czytelnik, który poznał już równania różniczkowe, może łatwo wyprowadzić z zasad dynamiki Newtona równanie opisujące ruch wahadła:

$$
\ddot{\theta} = -\frac{g}{\ell}\sin(\theta),
$$

gdzie *q* to przyspieszenie grawitacyjne, a symbolem  $\ddot{\theta}$  oznaczamy drugą pochodną funkcji *θ*(*t*).

> Mimo że zwarta przestrzeń fazowa  $X = \mathbb{S}^1 \times [-V, V]$ ma lepsze własności matematyczne, to do graficznego przedstawienia prostsza jest ta druga opcja. Rysunek 2 przedstawia pewną reprezentację (części) przestrzeni fazowej właśnie w tym drugim przypadku. Obrazek ma wygląd dość przyjemny dla oka – dzięki zastosowaniu kolorów, krzywych i strzałek oddaje dynamikę układu. Jak należy go poprawnie interpretować?

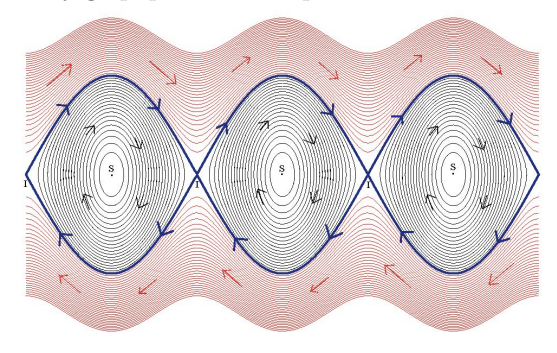

Rys. 2. Oś pozioma przedstawia położenie wahadła, a pionowa jego prędkość. Źródło: Wikipedia

Jeśli wybierzemy dowolny punkt na obrazku jako startowy, to możemy *popłynąć* wzdłuż strzałek i obserwować, jak zmieniają się położenie i prędkość wahadła. Dla przykładu – zamknięte czarne krzywe odpowiadają sytuacji, kiedy wahadło jest delikatnie wychylone z położenia równowagi i porusza się tam i z powrotem. W ten sposób zaczynając od jakiegoś wychylenia, zawsze będziemy do niego wracać. W ich środkach znajdują się pojedyncze punkty – to stany, kiedy wahadło znajduje się w najniższej pozycji i nie ma prędkości. W takiej sytuacji wraz z upływem czasu wahadło pozostaje stale w tym samym miejscu, a my nie możemy nigdzie popłynąć. Czerwone linie odpowiadają sytuacji, w której wahadło ma na tyle dużą prędkość, że cały czas obraca się w jedną stronę, wykonując pełne okręgi. Czytelnika zachęcamy do zastanowienia się, jakiej sytuacji odpowiadają niebieskie linie.

Jedno z podstawowych pytań, które matematyk może zadać, brzmi następująco: jak przestrzeń fazowa wygląda *lokalnie*? To znaczy ustalmy jakiś stan i jego małe otoczenie i zastanówmy się, jak nasza dynamika zachowuje się w tym otoczeniu. Jeden z przykładów możliwych zachowań już omówiliśmy – jeśli zaczynamy w punkcie odpowiadającym najniższemu położeniu wahadła bez żadnej prędkości, to zawsze w nim zostaniemy, tj. dla takiego stanu *x* zachodzi  $\Phi(x, t) = x$ dla każdego czasu *t*. Takie stany będziemy nazywać *punktami stałymi* (fizycy nazywają je *punktami równowagi*). Na rysunku 2 możemy zobaczyć 7 punktów stałych. Trzy z nich odpowiadają stanowi, kiedy wahadło znajduje się w najniższym położeniu bez żadnej prędkości. Cztery z nich leżą z kolei na przecięciu krzywych niebieskich. Czytelnika zachęcamy do zastanowienia się nad tym, jakiemu stanowi odpowiadają te punkty.

Ponieważ dokładnie wiemy, jak wygląda ewolucja punktów stałych, są one dla matematyka z tego punktu widzenia nieciekawe. Rozważmy więc dostatecznie małe otoczenia punktów, które nie są stałe. Możemy łatwo zauważyć, że na rysunku 2 wszystkie one wyglądają z dokładnością do kierunku strzałek tak samo jak poniżej.

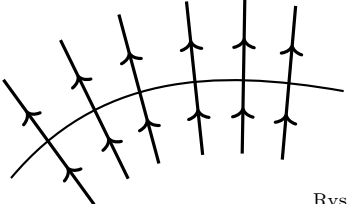

Rys. 3. Sąsiedztwo niestałego punktu

Czy to możliwe, żeby to była jakaś ogólna prawidłowość zachodząca dla każdej dynamiki? Czy każdą dynamikę można jakoś lokalnie "wyprostować"? Okazuje się, że odpowiedź jest twierdząca! Podamy teraz nieco techniczny dowód tego faktu.

Niech  $(X, \Phi)$  będzie dowolną dynamiką i niech  $x \in X$ będzie jakimś jej niestałym punktem. Na potrzeby tego artykułu domknięty podzbiór *S* ⊂ *X* spełniający *x* ∈ *S* będziemy nazywać *cięciem wokół x o czasie*

*iniekcyjnym*  $\eta > 0$ , jeśli obcięcie  $\Phi$  do  $S \times [-\eta, \eta]$ jest różnowartościowe (w związku z czym indukuje homeomorfizm  $S \times [-\eta, \eta] \cong \Phi(S \times [-\eta, \eta]))$  oraz  $x \in Int(\Phi_{[-\eta,\eta]}(S))$ . Ten drugi warunek gwarantuje, że cięcie nie jest zdegenerowane – na przykład *S* = {*x*} nie jest dozwolone, zaś ten pierwszy pokazuje, że dynamikę w otoczeniu *x* można jakoś "wyprostować" do prostokąta *S* × [−*η, η*], czyli mamy właśnie do czynienia z taką sytuacją jak na rysunku 3.

Amerykański matematyk Hassler Whitney (1907–1989) znany z wielu głębokich wyników, między innymi *twierdzenia Whitneya o zanurzeniu*, w 1933 roku udowodnił następujące twierdzenie:

**Twierdzenie** (Whitney)**.** *Niech* (*X,* Φ) *będzie dynamiką i niech x* ∈ *X będzie niestałym punktem. Wtedy istnieje cięcie S wokół x.*

*Szkic dowodu.* Przypomnijmy, że zakładaliśmy, że *X* jest przestrzenią metryczną. Oznaczmy więc jej metrykę przez *d*. Załóżmy bez straty ogólności, że  $\Phi(x,1) \neq x$ . Dla  $y \in X$  definiujemy:

$$
\theta(y) = \int_{0}^{1} d(\Phi(y, s), x) ds.
$$

Rozważmy dla ustalonego  $y \in X$  funkcję  $t \mapsto \theta(\Phi(y, t))$ i oznaczmy wartość jej pochodnej w  $t = 0$  przez  $\theta'(y)$ . Prosty rachunek wykorzystujący własności funkcji Φ pokazuje, że:

$$
\theta'(y) = d(\Phi(y, 1), x) - d(y, x),
$$

więc w szczególności  $\theta'$  jest ciągła. Jako że  $\Phi(x,1) \neq x$ ,  $\omega$  *θ*<sup>*(x)*</sup>) = *d*( $Φ(x, 1), x$ ) > 0. Korzystając z ciągłości  $Φ, θ'$ i dodatniości *θ* ′ , znajdujemy *ℓ >* 0 takie, że  $\theta$ (Φ(*x*, −*ℓ*)) *<*  $\theta$ (*x*) *<*  $\theta$ (Φ(*x, ℓ*)) i  $\theta'$ (Φ(*x, t*)) > 0 dla każdego *−2ℓ* ≤ *t* ≤ 2*ℓ*. Korzystając z ciągłości Φ, θ i θ', możemy znaleźć takie otwarte otoczenie *U* punktu *x*, że dla każdego  $y \in \overline{U}$  spełnione są następujące warunki:

- $θ'(\Phi(y, t)) > 0$  dla każdego −2 $\ell \le t \le 2\ell$  oraz
- $θ(Φ(y, -ℓ)) < θ(x) < θ(Φ(y, ℓ)).$

W takim razie dla każdego  $y \in \overline{U}$  mamy dokładnie jedno  $−ℓ < t_y < ℓ$  spełniające  $θ(Φ(y, t_y)) = θ(x)$ . Udowodnimy teraz, że zbiór  $S = {\Phi(y, t_y) : y \in \overline{U}}$  jest cięciem wokół *x*. Rzeczywiście, *ℓ >* 0 jest czasem iniekcyjnym dla *S*. Co więcej, jako że  $-\ell < t_y < \ell$ , to  $U \subset \Phi_{[-\ell,\ell]}(S)$ . Pozostaje więc tylko wykazać, że *S* jest domknięte. W tym celu załóżmy, że mamy ciąg punktów  $\Phi(y_i, t_{y_i})$ zbieżny do jakiegoś  $w \in X$ . Przechodząc do podciągu, możemy założyć bez straty ogólności, że *y<sup>i</sup>* zbiega do jakiegoś  $z \in \overline{U}$ , zaś  $t_{y_i}$  zbiega do jakiegoś  $s \in [-\ell, \ell]$ . Z ciągłości Φ oraz *θ* wynika *θ*(Φ(*z, s*)) = *θ*(*z*), a to w połączeniu z jedynością *t<sup>z</sup>* daje *t<sup>z</sup>* = *s*. Wnioskujemy więc, że  $w = \Phi(z, t_z)$ , czyli *S* jest domknięte. To kończy dowód. dowód.

Twierdzenie Whitneya potwierdza zatem to, co widzimy na rysunku 3 – każdą dynamikę można lokalnie "wyprostować" (w odpowiednim oddaleniu od punktu stałego), nawet jeśli globalne zachowanie układu jest bardzo skomplikowane.

Dla przykładu zaszyfrujmy komunikat DELTA\_. W alfabecie telegraficznym wygląda on tak:

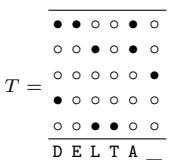

Aby go zakodować, musimy dodać do niego klucz szyfrujący. Do jego stworzenia użyjemy maszyny Lorenza. Powiedzmy, że zęby maszyny po kolejnych obrotach wyglądają następująco (strzałki oznaczają obrót danego koła):

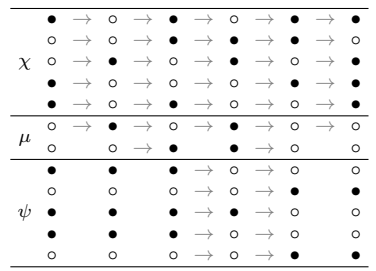

Dodając do siebie kolejne wskazania kół *χ* i *ψ*, dostajemy klucz szyfrujący.

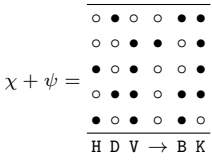

Aby zakodować oryginalny komunikat, dodajemy do niego znak po znaku klucz szyfrujący: *S* = *T* + (*χ* + *ψ*), uzyskując następujący szyfrogram:

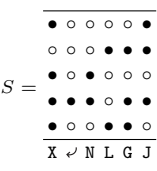

Rozkodowanie tekstu polega na ponownym dodaniu klucza szyfrującego.

O tym, czym jest głębia, pisaliśmy w poprzedniej części artykułu. W skrócie: jeżeli otrzymamy dwie wiadomości zakodowane tym samym kluczem szyfrującym, to dodając do siebie zakodowane teksty, otrzymamy sumę oryginalnych wiadomości. Jeżeli teraz zgadniemy fragment jednej wiadomości, to dostaniemy fragment drugiej, który po rozszerzeniu da nam znowu fragment pierwszej itd.

## \* Uniwersytet Oksfordzki *Bartosz KLIN\**

Szyfr Lorenza był używany przez armię niemiecką podczas II wojny światowej do przesyłania najważniejszych informacji i rozkazów. W pierwszej części artykułu, która ukazała się w poprzednim numerze *Delty*, przedstawiliśmy alfabet telegraficzny używany podczas II wojny światowej do przesyłania komunikatów i ogólną metodę szyfrowania tekstów zapisanych tym alfabetem. W drugiej części opiszemy, jak dokładnie działała maszyna szyfrująca Lorenz SZ40/42 i jak aliantom udało się złamać jej szyfr.

<span id="page-5-0"></span>**Szyfr Lorenza i jego złamanie (2)**

Głównym zadaniem maszyny Lorenza jest generowanie pseudolosowego ciągu znaków w alfabecie telegraficznym. Wygenerowany ciąg jest kluczem szyfrującym, który dodawany jest znak po znaku do oryginalnego komunikatu. Każdy znak w alfabecie telegraficznym składa się z pięciu bitów (◦ i •), dlatego też maszyna generuje równolegle pięć pseudolosowych ciągów bitów.

Centralnym elementem maszyny jest 12 kół zębatych, które w Bletchley Park nazwano literami greckiego alfabetu: pięć kół *χ*, dwa koła *µ* i pięć kół *ψ*. Każde koło ma inną liczbę zębów:

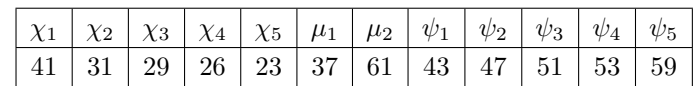

Wszystkie te liczby są względnie pierwsze. Dzięki temu synchronicznie obracające się koła nie powracają do początkowego ustawienia przez bardzo długi czas.

Na każdym zębie każdego koła znajduje się igła, która może być wysunięta (•) lub schowana (◦). Przy generowaniu kolejnych znaków klucza koła obracają się o jeden ząb zgodnie z poniższymi zasadami:

- koła  $\chi_1, \ldots, \chi_5$  i  $\mu_1$  obracają się za każdym razem,
- koło *µ*<sup>2</sup> obraca się tylko, jeśli igła na aktualnie widocznym zębie koła *µ*<sup>1</sup> jest wysunięta  $(\mu_1 = \bullet),$
- koła *ψ*1*, . . . , ψ*<sup>5</sup> obracają się tylko, jeśli igła na aktualnie widocznym zębie koła  $\mu_2$  jest wysunięta ( $\mu_2 = \bullet$ ).

W każdym kolejnym generowanym znaku *i*-ty bit powstaje jako suma  $\chi_i + \psi_i$ aktualnych wskazań kół  $\chi_i$  i  $\psi_i$ .

Wygenerowany w ten sposób klucz zależy od:

- ustawienia igieł na kołach; ustawienia te początkowo zmieniano co kwartał lub co miesiąc, a od 1944 roku – codziennie,
- początkowego ustawienia kół.

Początkowe ustawienie kół operator-nadawca wybiera każdorazowo przed wysłaniem komunikatu. Następnie przesyła to ustawienie jawnym tekstem jako 12-literowy *indykator*, po czym przystępuje do szyfrowania właściwej wiadomości. Przypisanie liter alfabetu zębom na poszczególnych kołach zmieniano co miesiąc.

#### **HQIBPEXEZMUG**

Tak działała maszyna Lorenza. Oczywiście w czerwcu 1941 roku, kiedy Niemcy uruchomili te maszyny po raz pierwszy, alianci nie mieli o tym wszystkim pojęcia. Wiedzieli jedynie z nasłuchu radiowego, że oto pojawił się nowy szyfr oparty na alfabecie telegraficznym. Szybko doszli do wniosku, że mają do czynienia z jakąś odmianą szyfru Vernama, rozpoznali szczególną rolę pierwszych 12 znaków jako indykatora początkowego ustawienia maszyny i nauczyli się korzystać z pojawiających się czasem głębi. (Powtarzanie ustawień początkowych było w niemieckim regulaminie zakazane, ale operatorzy nie zawsze tego regulaminu przestrzegali). Początkowo nie wiedziano jednak nic o konstrukcji maszyny i głównie zapisywano wszystkie podsłuchane komunikaty w nadziei, że w przyszłości będzie można je odszyfrować.

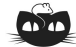

**Rozwiązanie zadania F 1074.** Całkowita moc produkowana w Słońcu<br>  $P_S = 4\pi R^2 l_S \approx 3.8 \cdot 10^{26}$  W, co odpowiada stosunkowi mocy do masy:  $P_S/M_S \approx 1,9 \cdot 10^{-4} \text{ W/kg}$ . Utrzymanie stałej temperatury ciała wymaga ciągłej produkcji energii w procesach przemiany materii, nawet gdy spoczywamy. Dla oszacowania tej energii przyjmijmy, że ciało człowieka promieniuje jak ciało doskonale czarne. Przy takim założeniu promieniowana moc jest proporcjonalna do powierzchni ciała, *Sc*, i wynosi  $P_c = \sigma S_c T_c^4$ . Potrzebna jest jeszcze powierzchnia ciała człowieka o masie *m<sup>c</sup>* = 75 kg. Średnia gęstość ciała jest w przybliżeniu równa gęstości<br>wody  $\rho_w$ , a więc jego objętoć  $V_c \approx m/\rho_w$  $\left[\mathrm{wody}\right]\rho_w$ , a więc jego objętoć  $V_c$ Powierzchnia ciała jest na pewno większa od powierzchni, *S*, kuli o objętości *V* :

 $S_c \geqslant 4\pi \left(\frac{3V}{4\pi}\right)$  $\left(\frac{3W}{4\pi}\right)^{2/3} = 4\pi \left(\frac{3m_c}{4\pi\rho_u}\right)$ 4*πρ<sup>w</sup>*  $\big)^{2/3}$ 

*.*

Dla człowieka otrzymujemy oszacowanie stosunku produkowanej mocy do masy:

$$
\frac{P_c}{m_c} \approx \left(\frac{36\pi}{m_c \rho_w^2}\right)^{1/3} \sigma T_c^4.
$$

Liczbowo:  $P_c/m_c \approx 6$  W/kg, a więc wielokrotnie więcej niż stosunek promieniowanej mocy do masy dla Słońca.

**Uwagi:** Nasze oszacowanie znacznie zaniża wartość powierzchni ciała człowieka:<br>otrzymujemy  $S_c \approx 0.86 \,\mathrm{m}^2$ , podczas gdy pomiary prowadzą do średnich wartości 1,6 m<sup>2</sup> dla kobiet i 1,9 m<sup>2</sup> dla mężczyzn. Z drugiej strony, nasze ciała nie promieniują jak ciała doskonale czarne (zdolność emisyjna skóry jest wprawdzie bliska 1, ale zwykle znaczną część ciała pokrywa odzież) i dodatkowo absorbują promieniowanie termiczne otaczających ciał (np. ścian budynku) oraz wymieniają ciepło z otaczającym powietrzem. Otrzymaną wartość promieniowanej mocy należy więc uznać za zawyżoną. Na podstawie dziennego zapotrzebowania na energię przyjmowaną w żywności L. Weinstein i J.A. Adams otrzymują wartość  $P_c/m_c \approx 1$  W/kg (w książce "Guesstimation" wydanej przez Princeton University Press w 2008 r., skąd pochodzi pomysł zadania).

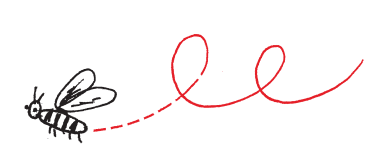

<span id="page-6-0"></span>Przełom nastąpił 30 sierpnia 1941 roku. Tego dnia jeden z niemieckich operatorów popełnił poważny błąd. Wysłał wiadomość o długości około 4000 znaków, a kiedy okazało się, że z powodu problemów technicznych wiadomość nie została odebrana, wysłał ją jeszcze raz, z tym samym indykatorem: HQIBPEXEZMUG. Gdyby jeszcze wysłał dokładnie ten sam ciąg znaków, to nie byłoby problemu, ale – poirytowany koniecznością ponownego wpisania długiego tekstu – poczynił w wiadomości pewne drobne skróty. Przykładowo, od razu na samym początku zastąpił słowo *Spruchnummer* (czyli "komunikat numer...") skrótem *Spruchnr*. Kiedy alianci przechwycili obie wiadomości, szybko zorientowali się, że wpadł im w ręce prawdziwy skarb: głębia, w której jeden komunikat jest praktycznie kopią drugiego z niewielkim przesunięciem. W niedługim czasie John Tiltman, jeden z najbardziej doświadczonych specjalistów w Bletchley Park, odczytał cały tekst. Jego treść nie była bardzo cenna wywiadowczo, ale jednocześnie uzyskano coś o wiele cenniejszego: niemal 4000 kolejnych znaków klucza wygenerowanego przez maszynę Lorenza.

Przez kolejne miesiące cały zespół kryptologów próbował odgadnąć zasadę działania maszyny, która mogłaby wygenerować taki ciąg znaków. W październiku dołączył do nich William Tutte, błyskotliwy student matematyki z Cambridge, który krótko wcześniej w innym dziale Bletchley Park rozpracował szyfr włoskiej marynarki wojennej. Rozmaite teorie rozważane przez zespół właśnie upadły, więc nowy pracownik dostał wolną rękę w pracy nad tajemniczym kluczem.

Tutte postanowił skupić uwagę na "kanale 1", czyli na pierwszych bitach liter klucza. Zaczął wypisywać te bity w tabelkach o rozmaitej liczbie kolumn w nadziei na rozpoznanie jakiejś regularności. Po wielu próbach i błędach w tabeli o 41 kolumnach zauważył, że pewne wzorce powtarzały się w tych samych kolumnach częściej, niż by to wynikało z rachunku prawdopodobieństwa. Nabrał przekonania, że kanał 1 jest sumą dwóch kanałów, czyli ciągów bitów: kanału  $\chi_1$  o okresie 41 i kanału  $\psi_1$ , który się "jąkał": długie sekwencje takich samych bitów występowały w nim częściej niż w czysto losowym ciągu. Domyślił się, że istnieją dwa koła zębate: jedno o 41 zębach, które obraca się za każdym razem, i drugie, które czasem stoi w miejscu.

Reszta zespołu podchwyciła ten obiecujący pomysł i wszyscy zaczęli analizować pozostałe kanały klucza. Wkrótce odgadnięto liczbę zębów na wszystkich pięciu kołach *χ*. Ustalono też, że koła *ψ* obracają się i zatrzymują synchronicznie. Jako że indykator wiadomości za każdym razem miał 12 znaków, naturalnym było przypuszczenie, że za sterowanie ruchem kół *ψ* odpowiadają dwa dodatkowe koła, nazwane *µ*. Po wielu próbach i niepowodzeniach, wspomagając się także innymi znanymi wcześniej głębiami, ustalono liczby zębów na wszystkich tych kołach, a następnie ustawienie igieł. W styczniu 1942 roku, po czterech miesiącach od odczytania głębi HQIBPEXEZMUG, maszyna Lorenza była rozpracowana. Szybko skonstruowano jej replikę i zaczęto odczytywać komunikaty zaszyfrowane za jej pomocą.

#### **Atak 1 + 2**

Jednak już w październiku 1942 roku pojawił się problem. Niemcy ulepszyli procedurę uzgadniania początkowych ustawień kół w maszynie. Zamiast przesyłanych jawnym tekstem indykatorów wprowadzili książki kodowe. Taka książka zawierała setki ponumerowanych ustawień kół. Operator, wysyłając komunikat, wybierał jedno z ustawień i przesyłał jawnym tekstem tylko jego numer, po czym wykreślał to ustawienie z książki, aby nigdy nie użyć go ponownie. Alianci, rzecz jasna, nie mieli dostępu do tych książek (aż do końca wojny żadna nie wpadła im w ręce). W rezultacie, mimo że kryptologom udawało się odgadywać ustawienia igieł na kołach maszyny, to nie wiedzieli, jak ustawiać te koła, aby odszyfrować poszczególne komunikaty.

Rozwiązanie, zwane "atakiem  $1+2$ ", znów opracował Tutte. Polegało ono na rozważeniu tak zwanych *delt* kanałów bitów. Dla dowolnego ciągu bitów *C* kiedy się różnią, i ◦, kiedy są takie same. A zatem *i*-ty bit w ciągu ∆(*C*) mówi o tym, czy bity *i* oraz *i* + 1 w *C* się różnią.

Istotnie:  

$$
0,7 \cdot 0,6 + (1 - 0,7) \cdot (1 - 0,6) = 0,54.
$$

$$
\mathbf{p}_{\mathbf{q}}
$$

**Rozwiązanie zadania F 1073.** Orbita, po jakiej Ziemia obiega Słońce, jest bardzo bliska orbicie kołowej. Siłą dośrodkową w ruchu orbitalnym jest przyciąganie grawitacyjne Ziemia–Słońce. Na podstawie równości tych sił otrzymujemy:

$$
\frac{GM_S}{R^2} = \frac{4\pi^2 R}{t_0^2}.
$$

Masa Słońca wynosi więc:

$$
M_S = \frac{4\pi^2 R^3}{G t_0^2}
$$

*.*

Liczbowo:  $M_S \approx 2 \cdot 10^{30}$  kg. Do wyznaczenia gęstości musimy znać promień Słońca. Całkowita moc promieniowana przez Słońce wynosi *P<sup>S</sup>* = 4*πR*<sup>2</sup> *l<sup>S</sup>* i jest równa mocy promieniowanej przez ciało doskonale czarne o temperaturze  $T<sub>S</sub>$  i promieniu równym promieniowi Słońca *R<sup>S</sup>* :  $P_S = 4\pi R_S^2 \sigma T_S^4$ . Otrzymujemy:

$$
R_S = R \sqrt{\frac{l_S}{\sigma T_S^4}}.
$$

Liczbowo:  $R_S \approx 6.98 \cdot 10^8$  m. Możemy teraz wyznaczyć gęstość Słońca:

$$
\rho_S = \frac{3\pi T_S^6}{t_0^2 G} \left(\frac{\sigma}{l_S}\right)^{3/2}.
$$

Po podstawieniu danych liczbowych otrzymujemy  $\rho_S \approx 1.4 \cdot 10^3 \text{ kg/m}^3$ , to jest niemal półtora raza więcej niż gęstość wody.

**Uwaga:** Promień Słońca można wyznaczyć na podstawie obserwowanych rozmiarów kątowych Słońca ∼ 32′ , gdy znamy odległość Ziemia–Słońce.

jego delta ∆(*C*) powstaje przez dodawanie kolejnych par sąsiednich elementów Dla dwóch bitów ich suma jest równa •, w *C*: *i*-ty bit w ∆(*C*) to suma *i*-tego i (*i* + 1)-tego bitu w *C*. Przykładowo:

*C* = • • ◦ • • • • ◦ ◦ • ◦ ◦ • ◦ ◦ • • ◦ • • • · · · ∆(*C*) = ◦ • • ◦ ◦ ◦ • ◦ • • ◦ • • ◦ • ◦ • • ◦ ◦ · · ·

Tutte rozważył delty kanałów *ψ*. Zauważmy, że skoro podczas generowania kolejnych znaków klucza koła *ψ* czasem stoją w miejscu, to odpowiadające im kanały stosunkowo często zawierają długie ciągi takich samych bitów. To oznacza, że w deltach tych kanałów bit ◦ występuje częściej niż •. Tutte skupił uwagę na delcie sumy pierwszych dwóch takich kanałów. Okazało się, że jeśli na kołach *µ* około połowa igieł jest wysunięta (a Niemcy tak właśnie projektowali ustawienia igieł), to w kanale  $\Delta(\psi_1 + \psi_2)$  bit ∘ występuje średnio na około 70% pozycji.

Rozważmy teraz przeciętny tekst jawny *T*, zakodowany alfabetem telegraficznym, oraz pierwsze dwa kanały jego bitów. Okazuje się, że w kanale  $\Delta(T_1 + T_2)$  bit ∘ także występuje stosunkowo często, średnio na około 60% pozycji! To jest szczęśliwa cecha języka niemieckiego i kodowania w alfabecie ITA2, ale także rezultat zwyczajów niemieckich operatorów, którzy np. znaki przestankowe często powtarzali dwukrotnie, co dodaje do kanału delt bit ◦.

Prosty rachunek pokazuje, że w sumie delt

$$
\Delta(T_1+T_2)+\Delta(\psi_1+\psi_2)
$$

bit  $\circ$  występuje średnio na około 54% pozycji.

Co z tego wynika? Niech *T* oznacza tekst jawny, *S* – odpowiadający mu szyfrogram, a  $\chi$  i  $\psi$  – kanały generowane przez koła maszyny. Jak już wiemy, zachodzi

$$
S = T + \chi + \psi.
$$

Klucz jest generowany i dodawany do *T* niezależnie na pięciu kanałach, więc także:

$$
S_1 + S_2 = T_1 + T_2 + \chi_1 + \chi_2 + \psi_1 + \psi_2.
$$

<span id="page-7-0"></span>Nietrudno sprawdzić, że operacja ∆ jest rozdzielna względem dodawania kanałów, więc:

$$
\Delta(S_1 + S_2) = \Delta(T_1 + T_2) + \Delta(\chi_1 + \chi_2) + \Delta(\psi_1 + \psi_2).
$$

Z poprzedniej obserwacji możemy zatem wywnioskować, że dla przeciętnego komunikatu kanały  $\Delta(S_1 + S_2)$  i  $\Delta(\chi_1 + \chi_2)$  zgadzają się ze sobą na około 54% pozycji.

Kanał *S* i wszystkie jego składowe znamy – to po prostu podsłuchany szyfrogram. Jeżeli znamy aktualne ustawienia igieł, to kanał *χ* też znamy. Konkretnie,  $\chi_1 + \chi_2$  (a także jego delta) to znany nam ciąg bitów o okresie  $41 \cdot 31 = 1271$ . Jedyne, czego nie wiemy, to początkowe ustawienie kół, czyli przesunięcie okresowego kanału *χ* względem *S*. Ale statystyczna nierównowaga bitów ◦ i • w deltach występuje tylko, jeśli to przesunięcie dobraliśmy właściwie! W przeciwnym razie ∆(*S*<sup>1</sup> + *S*2) i ∆(*χ*<sup>1</sup> + *χ*2) będą się zgadzać na zupełnie przypadkowych pozycjach, średnio na 50% z nich.

Możemy więc spróbować dopasować kanały *S* i *χ* na wszystkie 1271 sposobów i sprawdzić, jak często się zgadzają. Jeżeli odsetek zgodnych pozycji istotnie przekracza 50%, to zapewne właśnie odgadliśmy początkowe ustawienie kół *χ*<sup>1</sup> i *χ*<sup>2</sup> dla tego konkretnego komunikatu. Następnie możemy postąpić podobnie z pozostałymi kołami *χ*. Na odpowiadających tym kołom składowych kanałach tekstów jawnych nie ma co prawda aż tak mocnej nierównowagi bitów, ale teraz znamy już ustawienia dwóch kół, więc z pozostałymi idzie łatwiej.

Po ustaleniu początkowych ustawień kół *χ* możemy dodać kanał *χ* do *S* – ten proces, realizowany w Bletchley Park przez zbudowane tam repliki maszyn Lorenza, nazywano *deχzacją*. Zde*χ*zowane szyfrogramy przekazywano kryptologom, którzy odczytywali je (tzn. odgadywali początkowe ustawienia

kół *ψ* i *µ*) ręcznie. Było to już stosunkowo łatwe zadanie. Zde*χ*zowany komunikat jest sumą niemieckiego tekstu  $T$  i "jąkającego się" kanału  $\psi$ , i doświadczony specjalista, znający na pamięć tabliczkę dodawania liter, zwykle radził sobie z tym zadaniem bez trudności.

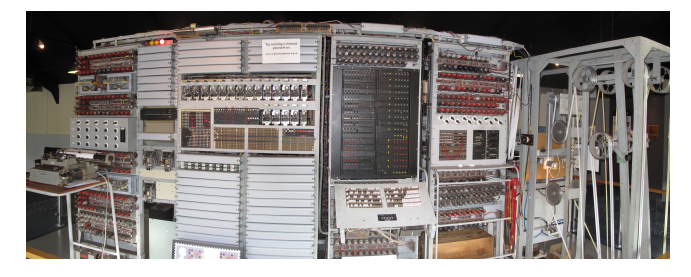

Rekonstrukcja komputera Colossus. Źródło: Wikipedia

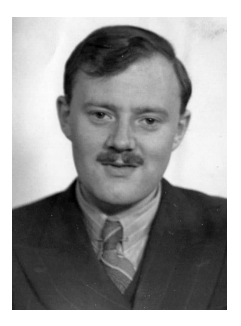

William Tutte (1917–2002)

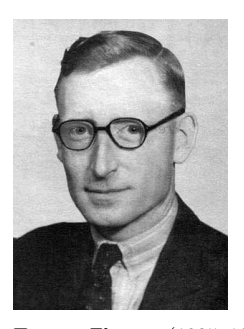

Tommy Flowers (1905–1998)

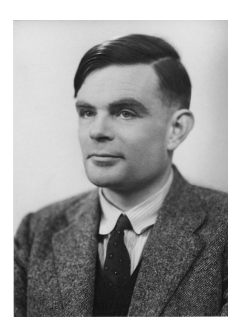

Alan Turing (1912–1954)

Źródło zdjęć: [www.gchq.gov.uk/person/bill-tutte](https://www.gchq.gov.uk/person/bill-tutte) [en.wikipedia.org/wiki/Tommy\\_Flowers](https://en.wikipedia.org/wiki/Tommy_Flowers) [www.iwm.org.uk/history/](https://www.iwm.org.uk/history/how-alan-turing-cracked-the-enigma-code) [how-alan-turing-cracked-the-enigma-code](https://www.iwm.org.uk/history/how-alan-turing-cracked-the-enigma-code) (National Portrait Gallery)

#### **Colossus**

Jest tylko jeden problem: de*χ*zacja każdego pojedynczego szyfrogramu wymagała porównania go z kanałem *χ* na ponad tysiąc sposobów. Nasłuch radiowy dostarczał niekiedy setki długich komunikatów każdego dnia, i robienie tego ręcznie było zupełnie niemożliwe. Było jasne, że należy to zadanie powierzyć maszynie.

Pierwszą wersję takiej maszyny uruchomiono w czerwcu 1943 roku. Potrafiła ona czytać równolegle dwie zapętlone perforowane taśmy telegraficzne – jedną z kanałami *χ*<sup>1</sup> i *χ*2, drugą z przechwyconym szyfrogramem – i zliczać pozycje, na których ich delty zgadzają się ze sobą. Jeśli odsetek tych pozycji istotnie przekraczał 50%, urządzenie zatrzymywało się i dzwonkiem sygnalizowało znalezienie możliwego dopasowania.

Maszyna była tak skomplikowana, że nazwano ją *Heath Robinson*, na cześć angielskiego rysownika znanego z absurdalnych projektów urządzeń do wykonywania najprostszych czynności. Była też bardzo zawodna, a głównym problemem była dokładna synchronizacja dwóch równolegle przesuwających się taśm. Jeden z jej konstruktorów, Tommy Flowers, postanowił zaprojektować ją od nowa z wykorzystaniem nowoczesnej technologii, nigdy wcześniej nieużywanej do takich celów: lamp elektronowych.

Maszyna Flowersa, nazwana *Colossus*, była w istocie pierwszym na świecie programowalnym komputerem elektronicznym – powstała na dwa lata przed uruchomieniem sławnego na cały świat amerykańskiego komputera ENIAC. Obliczanie delt i dodawanie kanałów było realizowane przez elektroniczne bramki logiczne zbudowane z lamp. Także kanał *χ* był generowany przez układ lamp symulujących działanie obracających się kół zębatych, co eliminowało konieczność synchronizacji dwóch czytników taśm. Całe urządzenie składało się z około 1600 lamp oraz licznych wspomagających układów elektromechanicznych i potrafiło przetwarzać do 25 tys. znaków na sekundę. Układy bramek logicznych można było programować, dzięki czemu maszyna nadawała się nie tylko do jednego konkretnego zadania. Istotnie, jeszcze w czasie wojny zastosowano ją m.in. do odgadywania układów igieł na kołach maszyny Lorenza, pomysłową metodą opracowaną przez Alana Turinga.

Flowers wraz z około 50-osobowym zespołem rozpoczął projektowanie Colossusa jeszcze w lutym 1943 roku, a prototyp uruchomiono w grudniu tegoż roku. Do końca wojny zbudowano dziesięć egzemplarzy maszyny, co pozwoliło Anglikom rutynowo odczytywać komunikaty sztabów niemieckich zaszyfrowane maszyną Lorenza. Uzyskano w ten sposób bezcenne informacje, m.in. dane kluczowe dla powodzenia inwazji na Normandię.

Po zakończeniu wojny cała historia złamania szyfru Lorenza pozostała ściśle tajna. William Tutte zyskał sławę jako matematyk, twórca nowoczesnej teorii grafów, a o tzw. wielomianie Tutte'a studenci informatyki uczą się do dziś. Inni wybitni członkowie zespołu, tacy jak Donald Michie czy Jack Good, a także sam Alan Turing, zajęli się projektowaniem pierwszych komputerów elektronicznych, do czego z pewnością zainspirował ich przykład Colossusa. Sam Tommy Flowers próbował zdobyć finansowanie na budowę komputera, ale potencjalni fundatorzy nie uwierzyli, że jest to możliwe. Flowers oczywiście wiedział, że jest możliwe, bo już taki komputer zbudował, ale nie mógł tego ujawnić.

Istnienie komputera Colossus pozostawało tajemnicą do 1975 roku, a cała sława związana z konstrukcją pierwszego komputera elektronicznego spłynęła na amerykańskich konstruktorów ENIAC-a z 1945 roku. Historię odtworzenia maszyny Lorenza, złamania jej szyfru i zastosowania Colossusa odtajniono dopiero w 2000 roku.

# O metamateriałach, czyli czy możemy zmierzyć "ujemną" **przenikalność elektryczną?** *Paweł PERKOWSKI* Wydział Nowych Technologii i Chemii, Wojskowa Akademia Techniczna

Spieszę z wyjaśnieniem – metamateriały mają dużo więcej wspólnych cech z materiałami niż metafizyka z fizyką. Są to materiały kompozytowe, których periodyczna struktura wewnętrzna odpowiada za szczególny sposób oddziaływania z falą elektromagnetyczną, prowadząc do unikalnych właściwości, m.in. do ujemnego współczynnika załamania (G. Derfel, *Ujemny współczynnik*  $zalamania, \Delta_{17}^6$ ). Za ojca metamateriałów uważa się rosyjskiego fizyka Wiktora Wiesiełago (1929–2018), którego pierwszą "naukową" miłością były: radio, anteny, cewki, kondensatory oraz nadajniki. Młody Wiktor był radioamatorem i krótkofalowcem. W 1967 roku opublikował pracę pt. *Elektrodynamika materiałów, które wykazują jednocześnie ujemne wartości przenikalności elektrycznej i magnetycznej*. Sformułowanie idei metamateriałów było rezultatem jego fascynacji radiem, falami elektromagnetycznymi i oddziaływaniem pól elektrycznego i magnetycznego z ośrodkami, zjawiskiem rezonansu oraz gromadzeniem energii pola elektrycznego w kondensatorze i energii pola magnetycznego w cewce. W tym artykule zajmiemy się przypadkiem materiału o "ujemnej" przenikalności elektrycznej.

Nie bez powodu słowo "ujemnej" zostało umieszczone w cudzysłowie – dlaczego, okaże się później. . . Każdy materiał charakteryzuje się swoją względną przenikalnością elektryczną *εr*, zwaną czasami *stałą dielektryczną*. W rzeczywistości przenikalność elektryczna materiałów zależy od częstotliwości (wykazuje dyspersję). W zakresie fal radiowych od 0 Hz do kilku GHz przenikalność elektryczna materiałów zawsze maleje. Dla niskich częstotliwości (∼0 Hz) przyjmuje wartość największą, oznaczaną często *εs*, a dla wysokich częstotliwości (∼1 GHz) przyjmuje wartość najmniejszą, oznaczaną często *ε*∞. Względna przenikalność elektryczna jest ustalana względem przenikalności próżni, która nie wykazuje

<span id="page-9-0"></span>

dyspersji i jest oznaczana *ε*0. Względna przenikalność elektryczna ośrodka *ε<sup>r</sup>* mówi, ile razy ta jest większa od przenikalności elektrycznej próżni:  $\varepsilon = \varepsilon_r \varepsilon_0$ .

Przenikalność elektryczna materiału mówi nam, jak bardzo pole elektryczne oddziałuje na ten materiał albo jak mocno sam materiał może zmodyfikować w sobie zewnętrzne pole elektryczne. Czyli obraz oddziaływania zewnętrznego pola elektrycznego na ośrodek jest dualny. Z jednej strony zewnętrzne pole elektryczne modyfikuje rozkład ładunków w skali mikroskopowej w ośrodku, który znalazł się w tym polu. Z drugiej strony polaryzacja ośrodka wpływa na to, jakie pole elektryczne panuje wewnątrz tego ośrodka. Wiemy z prawa Coulomba, że wartość siły *Fc*, oddziaływania pomiędzy dwoma ładunkami punktowymi (*Q, q*) znajdującymi się w próżni w odległości *r* od siebie, jest równa:  $F_c = \frac{1}{4\pi\varepsilon_0} \frac{Qq}{r^2}$ . Gdy rozważane dwa ładunki zanurzymy (bez zmiany ich odległości) w ośrodku o przenikalności elektrycznej *ε* = *εrε*0, wówczas siła ich wzajemnego oddziaływania zmaleje  $\varepsilon_r$  razy i będzie równa:  $F_c = \frac{1}{4\pi\varepsilon_0\varepsilon_r} \frac{Qq}{r^2}$ . Im bardziej ośrodek jest podatny na działanie pola elektrycznego, tym jego przenikalność elektryczna jest większa i tym bardziej ośrodek wpływa na pole elektryczne. Im mniej ośrodek modyfikuje zewnętrzne pole elektryczne, tym jego przenikalność jest mniejsza i ośrodek jest mniej podatny na działanie pola elektrycznego. Skrajnymi przykładami są: próżnia i idealny przewodnik. W próżni nie ma się co spolaryzować, więc względna przenikalność elektryczna próżni wynosi dokładnie 1. Bardziej pustego tworu niż próżnia nie ma, więc i względna przenikalność nie powinna być mniejsza niż 1. Nie mówiąc już o wspomnianej "ujemnej" przenikalności elektrycznej. Jeśli zaś chodzi o metal, to jest to ośrodek, który ma nieskończoną przenikalność elektryczną. W efekcie tego metal całkowicie ekranuje zewnętrzne pole elektryczne i nie przepuszcza fali elektromagnetycznej.

#### **Przyjrzyjmy się bliżej pomiarowi przenikalności elektrycznej ośrodka**

Załóżmy, że mamy przygotowany kondensator (rys. 1), w którym pomiędzy elektrodami znajduje się powietrze (czyli, z elektrycznego punktu widzenia, taka "prawie" próżnia). Zmierzymy jego pojemność i oznaczymy ją przez  $C_0$ . Jeżeli ten kondensator użyty w eksperymencie jest kondensatorem płaskim o powierzchni elektrod równej *S* i odległości pomiędzy elektrodami równej *d*, to jego pojemność  $C_0$  można łatwo wyznaczyć ze wzoru:  $C_0 = \varepsilon_0 \frac{S}{d}$ . Gdy napełnimy przestrzeń pomiędzy elektrodami badaną substancją o względnej przenikalności elektrycznej równej *εr*, wówczas pojemność tego kondensatora zmierzona po jego napełnieniu wzrośnie i wyniesie:  $C = \varepsilon_0 \varepsilon_r \frac{S}{d} = \varepsilon_r C_0$ . Czyli wzrośnie  $\varepsilon_r$  razy. Wobec tego można bardzo łatwo wyznaczyć przenikalność elektryczną ośrodka, dokonując pomiaru pojemności kondensatora przed napełnieniem i pojemności po napełnieniu. Dzieląc te dwie pojemności, otrzymamy względną przenikalność elektryczną badanego materiału:  $\varepsilon_r = \frac{C}{C_0}$ .

Do pomiarów pojemności używamy analizatorów impedancji. Analizator impedancji podaje na badany element harmoniczne wymuszenie prądowe *i*(*t*)

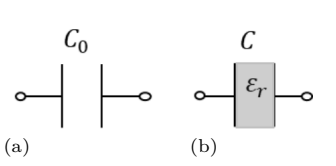

Rys. 1. Kondensator pusty o pojemności *C*<sup>0</sup> (a) oraz kondensator napełniony dielektrykiem o przenikalności elektrycznej *ε<sup>r</sup>* (b). Kondensator z dielektrykiem ma pojemność *C*

o pulsacji *ω* i mierzy wytworzony na nim spadek napięcia  $U(t)$ , który także wykazuje pulsację  $\omega$ , ale jest przesunięty w fazie o *φ* w stosunku do prądu wymuszającego. W zależności od przesunięcia *φ* analizator impedancji odpowiada na pytanie, z jakim elementem pasywnym mamy do czynienia, i określa jego parametry. W przypadku pomiaru idealnych elementów pasywnych sprawa jest prosta. Wskazujemy analizatorowi impedancji, co ma mierzyć, i on to mierzy. A jak to robi? Liczy impedancję.

Impedancja *Z* jest uogólnieniem oporu elektrycznego *R*. Składa się z części rzeczywistej oraz części urojonej:  $Z = Z' + jZ''$ .

Do opisu obwodów prądów zmiennych łatwiej jest stosować zapis zespolony. Nie oznacza to, że nie można stosować zapisu nie korzystającego z liczb zespolonych, ale zapis zespolony jest po prostu wygodniejszy. Ponadto przyjęło się jednostkę urojoną w takim zapisie oznaczać literą "j" zamiast stosowanej w matematyce litery "i<sup>*'*</sup> Wynika to z faktu, że przy opisywaniu zjawisk na styku napięcia, prądu oraz impedancji symbol "i" jest już zarezerwowany dla prądu.

Gdy przedstawimy prąd  $i(t)$  oraz napięcie  $U(t)$ w postaci zespolonej:  $i(t) = i_0 e^{j\omega t}$ ,  $U(t) = U_0 e^{j(\omega t + \varphi)}$ , to impedancja będzie równa:  $Z = \frac{U(t)}{i(t)} = \frac{U_0}{i_0} e^{j\varphi} = |Z| e^{j\varphi}.$ Wielkość *φ* jest przesunięciem fazowym spadku napięcia *U*(*t*) na elemencie względem wymuszenia prądowego *i*(*t*).

#### **Idealny rezystor**

W przypadku idealnego opornika *R* (rys. 2) moduł jego impedancji |*ZR*| jest równy *R* i nie zależy od pulsacji. Napięcie  $U(t)$  nie jest przesunięte w fazie ( $\varphi = 0$ ) w stosunku do prądu wymuszającego *i*(*t*).

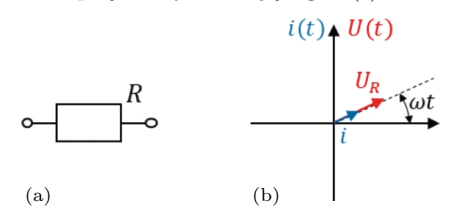

Rys. 2. Rezystor o rezystancji *R* (a). Wykres wskazowy (b) pokazujący, że wskaz prądu *i* płynącego przez rezystor oraz wskaz napięcia *UR*, które odłoży się na rezystorze, obracają się z tą samą prędkością kątową (pulsacją *ω*) i nie ma między nimi przesunięcia fazowego

#### **Idealny kondensator**

W przypadku, gdy mamy do czynienia z idealnym kondensatorem *C* (rys. 3), jego impedancja wynosi  $Z_c = −\frac{j}{\omega C}$ , a moduł impedancji  $|Z_C| = \frac{1}{\omega C}$ , czyli jest odwrotnie proporcjonalny do pulsacji. Widzimy, że im wyższa pulsacja, tym moduł jego impedancji maleje. Natomiast przesunięcie fazowe pomiędzy natężeniem prądu a napięciem dla idealnego kondensatora nie

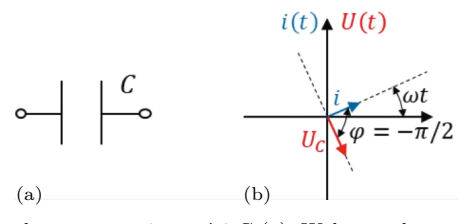

Rys. 3. Kondensator o pojemności *C* (a). Wykres wskazowy (b) pokazujący, że wskaz prądu *i* płynącego przez kondensator oraz wskaz napięcia *U<sup>C</sup>* , które odłoży się na kondensatorze, obracają się z tą samą prędkością kątową (pulsacją *ω*) i wskaz napięcia jest przesunięty o *π* 2 do tyłu względem wskazu prądu

zależy od częstotliwości i jest zawsze równe *π/*2 (prąd wyprzedza napięcie).

#### **Idealna cewka**

W przypadku, gdy mamy do czynienia z idealną cewką *L* (rys. 4), jej impedancja wynosi  $Z_L = j\omega L$ , a moduł impedancji  $|Z_L| = \omega L$ , czyli jest wprost proporcjonalny do pulsacji. Widzimy, że im wyższa pulsacja, tym moduł jej impedancji rośnie. Natomiast przesunięcie fazowe pomiędzy natężeniem prądu a napięciem dla idealnej cewki nie zależy od częstotliwości i jest równe *π/*2.

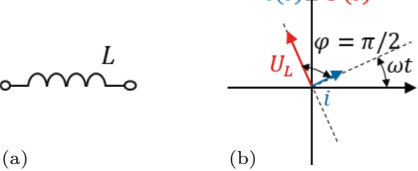

Rys. 4. Cewka o indukcyjności *L* (a). Wykres wskazowy (b) pokazujący, że wskaz prądu *i* płynącego przez cewkę oraz wskaz napięcia *UL*, które odkłada się na cewce, obracają się z tą samą prędkością kątową (pulsacją *ω*) i wskaz napięcia jest przesunięty o *π* 2 do przodu względem wskazu prądu

Obraz komplikuje się, gdy na przykład w mierzonej komórce pomiarowej musimy uwzględniać to, że komórka pomiarowa jest złożeniem dwóch, a nawet trzech elementów prostych: *R*, *C* i *L*.

#### **Kondensator i rezystor**

Załóżmy, że komórka pomiarowa daje się zamodelować jako połączenie szeregowe o pojemności *C* oraz rezystancji *R* (rys. 5).

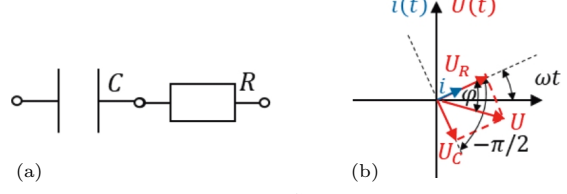

Rys. 5. Kondensator o pojemności *C* połączony szeregowo z rezystancją *R* (a). Wykres wskazowy (b) pokazujący, że wskaz prądu *i* płynącego przez układ, wskaz napięcia *U<sup>C</sup>* , które odkłada się na kondensatorze, wskaz napięcia *UR*, które odkłada się na rezystancji, oraz wskaz napięcia wypadkowego *U* (sumy napięć) obracają się z tą samą prędkością kątową (pulsacją *ω*) i wskaz napięcia wypadkowego (sumy napięć) jest przesunięty o *φ* względem wskazu prądu. Kąt *φ* może się zmieniać w funkcji pulsacji od zera do *<sup>π</sup>* 2

Wówczas impedancja takiego połączenia będzie wyglądała tak (ma ona część rzeczywistą i część urojoną):  $Z = R - \frac{j}{\omega C} = R + \frac{1}{\omega C}e^{-j\frac{\pi}{2}}$ . Taka impedancja będzie generowała przesunięcie fazowe pomiędzy napięciem a prądem:  $U(t) = i(t)Z = i_0e^{j\omega t} \left(R + \frac{1}{\omega C}e^{-j\frac{\pi}{2}}\right) = U_0e^{j(\omega t + \varphi)}.$ Wypadkowe napięcie będzie przesunięte w fazie o kąt *φ* względem wymuszenia prądowego.  $\tan \varphi = -\frac{1}{\omega CR} = -\frac{1}{\omega} \frac{1}{RC} = -\frac{\omega_{RC}}{\omega},$  gdzie  $\omega_{RC} = \frac{1}{RC}$ jest zwana pulsacją relaksacyjną obwodu *RC*, a  $U_0 = i_0 \sqrt{R^2 + \frac{1}{C^2 \omega^2}}$ . Zarówno amplituda napięcia  $U_0$ , jak i kąt przesunięcia fazowego *φ* zależą od pulsacji. Analizator impedancji, mierząc szeregowe połączenie rezystancji *R* oraz pojemności *C*, zauważy, że amplituda napięcia *U*<sup>0</sup> zależy od pulsacji *ω* oraz że dla niskich pulsacji (*ω < ωRC* ) praktycznie całe napięcie odkłada się na kondensatorze *C*. W efekcie napięcie całkowite

jest przesunięte w fazie ( $\varphi = -\pi/2$ ). A dla wysokich częstotliwości ( $\omega > \omega_{RC}$ ) impedancja kondensatora  $(Z_C = \frac{1}{\omega C})$ maleje do zera, w wyniku czego układ zachowuje się tak, jakby praktycznie całe napięcie odkładało się na rezystancji *R* (wówczas przesunięcie fazowe *φ* jest równe 0). Jeśli zadeklarujemy analizatorowi impedancji, że nasz układ składa się z szeregowego połączenia rezystancji *R* i pojemności *C*, to te dwie wielkości zostaną wyznaczone prawidłowo. Widzimy, że w zależności od pulsacji analizowany element zachowuje się jak zwykły rezystor (dla wysokich częstotliwości) lub jak zwykły kondensator (dla niskich częstotliwości).

#### **Kondensator i cewka**

Załóżmy, że komórka pomiarowa daje się zamodelować jako połączenie szeregowe pojemności *C* oraz indukcyjności *L* (rys. 6). Wówczas impedancja takiego połączenia będzie wyglądała tak:  $Z = j\omega L - \frac{j}{\omega C} =$  $= j(\omega L - \frac{1}{\omega C})$ . Taka impedancja będzie generowała przesunięcie fazowe pomiędzy napięciem a prądem:  $U(t) = i(t)Z = i_0 e^{j\omega t} \left(\omega L e^{j\frac{\pi}{2}} + \frac{1}{\omega C} e^{-j\frac{\pi}{2}}\right).$ 

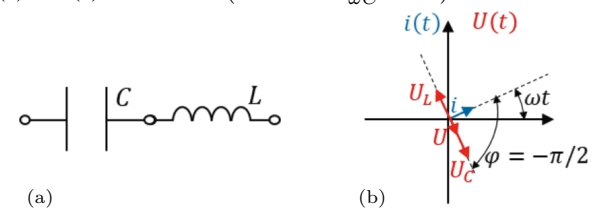

Rys. 6. Kondensator o pojemności *C* połączony szeregowo z cewką o indukcyjności *L* (a). Wykres wskazowy (b) pokazujący, że wskaz<br>pradu *i* płynacego przez układ, wskaz pradu napiecia  $U_C$ , które prądu  $i$  płynącego przez układ, wskaz prądu napięcia  $\bar{U}$ odkłada się na pojemności, wskaz napięcia  $U_L$ , które odkłada się na cewce, oraz wskaz napięcia wypadkowego  $U(\text{sumy napjęć})$  obracają się<br>z tą samą prędkością kątową (pulsacją  $\omega$ ). Wskaz sumy napięć  $U$  jest obrócony o  $\frac$ zależy to od tego, czy pulsacja wymuszenia *ω* jest odpowiednio mniejsza, czy większa od $\omega_{LC}.$ Na rysunku wskaz spadku napięcia na kondensatorze jest dłuższy niż wskaz spadku napięcia na cewce, stąd połączenie takie przy takiej pulsacji ma charakter pojemnościowy

Łatwo zauważyć, że istnieje taka pulsacja *ωLC* , przy której impedancja *Z* jest zerowa. Obliczmy tę pulsację. Przyrównanie modułu impedancji do zera  $Z = \omega_{LC}L - \frac{1}{\omega_{LC}C} = 0$  daje nam wartość pulsacji  $\omega_{LC} = \frac{1}{\sqrt{LC}}$ , którą nazywamy pulsacją rezonansową lub pulsacją rezonansu napięć. Zerowa impedancja *Z* połączenia szeregowego *LC* dla pulsacji *ωLC* oznacza, że rezystancja tego połączenia jest zerowa. Jeżeli napiszemy wzór na impedancję *Z* w postaci uwzględniającej pulsację *ωLC* , to będzie on miał postać:  $Z = \frac{\omega}{C\omega_{LC}^2}e^{j\frac{\pi}{2}} + \frac{L\omega_{LC}^2}{\omega}e^{-j\frac{\pi}{2}}.$ 

Widzimy, że dla pulsacji niższej (*ω < ωLC* ) moduł impedancji kondensatora jest większy niż moduł impedancji cewki  $(|Z_C| > |Z_L|)$ . To oznacza, że nasz element bierny (składający się z kondensatora i cewki połączonych szeregowo) ma dla takich częstotliwości charakter pojemnościowy – napięcie w szeregowym połączeniu pojemności i indukcyjności odkłada się głównie na pojemności. Natomiast dla pulsacji wyższej  $(\omega > \omega_{LC})$  moduł impedancji kondensatora jest mniejszy niż moduł impedancji cewki  $(|Z_C| < |Z_L|)$ . A to oznacza, że element bierny (składający się z kondensatora i cewki) ma dla takich częstotliwości charakter indukcyjny – napięcie w układzie odkłada się na indukcyjności. Na rysunku 6 jest przedstawiona sytuacja, gdy  $|Z_C| > |Z_L|$ , czyli  $\omega < \omega_{LC}$ .

### **Procedura pomiaru właściwości elektrycznych ośrodka**

Załóżmy teraz, że mamy pusty kondensator o pojemności *C* = 1 nF i do niego szeregowo jest podłączona cewka o indukcyjności *L* = 1 H (rys. 7). Traktujemy tu tę cewkę jako element pasożytniczy. Pulsacja rezonansowa (rezonans napięć) takiego połączenia wynosi:  $\omega_{LC} = \frac{1}{\sqrt{LC}} = 31.6 \text{ krad/s}$ . Jeżeli teraz zmierzymy pojemność pustej komórki pomiarowej przy pulsacji *ω* = 10 krad/s (jest spełniony warunek  $\omega < \omega_{LC}$  i badany układ ma charakter pojemnościowy), to wyniesie ona  $C_0 = 1,11 \text{ nF}$  (indeks 0 świadczy o tym, że jest to wynik uzyskany dla kondensatora pustego). Jest ona trochę zawyżona w stosunku do faktycznej pojemności kondensatora pustego. Wynika to z niewielkiego wpływu indukcyjności cewki na ten wynik. Teraz napełnimy ten kondensator materiałem o przenikalności  $\varepsilon_r = 100$  – stałej w szerokim zakresie częstotliwości. Ten dielektryk spowoduje, że pojemność kondensatora wzrośnie nominalnie do *C* ′ = 100 nF. Oznacza to, że pulsacja rezonansowa ulega 10-krotnemu obniżeniu i wyniesie:  $\omega_{LC'} = 3.16 \text{ krad/s}$ . Jeżeli teraz zmierzymy pojemność pełnej komórki pomiarowej przy tej samej pulsacji pomiarowej *ω* = 10 krad*/*s (jest spełniony warunek $\omega > \omega_{LC}$ i badany układ ma charakter indukcyjny), to wyniesie ona  $C_{100} = -11.1$  nF (indeks 100 świadczy o tym, że jest to wynik uzyskany dla kondensatora wypełnionego dielektrykiem o przenikalności elektrycznej *ε<sup>r</sup>* = 100). Słowem, będzie ona inna w stosunku do jej faktycznej pojemności elektrycznej  $(C' = 100 \,\mathrm{nF}).$ 

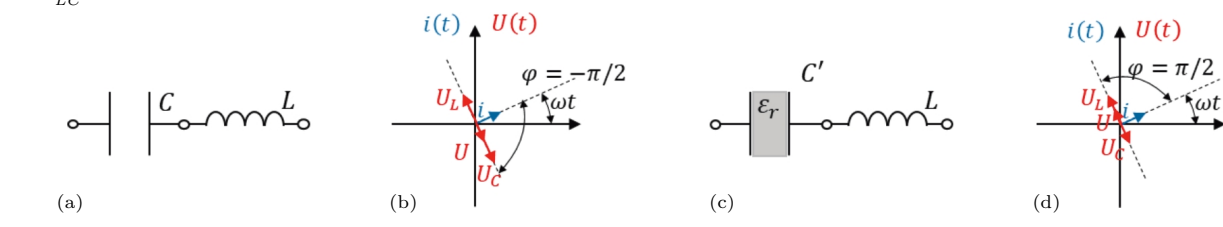

Rys. 7. Dla pustego kondensatora połączonego z cewką (a) układ zachowuje się jak kondensator o dodatniej pojemności (dla wybranej pulsacji pomiarowej *ω*, mniejszej od *ωLC* ). Wskaz napięciowy *U<sup>C</sup>* przedstawiający spadek napięcia na kondensatorze jest dłuższy niż wskaz napięciowy  $U_L$  przedstawiający spadek napięcia na cewce (b). Przesunięcie fazowe wypadkowego napięcia  $U$  w układzie jest równe  $-\pi/2$ , czyli<br>jest typowe dla pojemności. Dla kondensatora wypełnionego dielektrykiem połącz pulsacji pomiarowej *ω*, większej od *ωLC* ). Wskaz napięciowy *U<sup>L</sup>* jest w tym przypadku krótszy niż wskaz napięciowy *U<sup>C</sup>* . Przesunięcie fazowe wypadkowego napięcia  $U$  w układzie jest teraz równe  $\pi/2$  – czyli typowe dla indukcyjności. W pomiarze oznacza to, że efektywnie rejestrujemy<br>ujemną pojemność kondensatora napełnionego dielektrykiem, a przez to i wyznac wypełniał kondensator

Jeżeli, wykorzystując wzór  $\varepsilon_r = \frac{C}{C_0}$ , obliczymy względną przenikalność mierzonego medium, to dostaniemy:  $\varepsilon_r = \frac{C_{100}}{C_0} = -10$ . W takim przypadku układ znajdujący się blisko rezonansu daje nam taką odpowiedź elektryczną, która przez analizator impedancji może być zinterpretowana tak, że badany materiał, którym wypełniamy kondensator, ma ujemną przenikalność elektryczną. Tu każdemu eksperymentatorowi zapala się czerwona lampka, ponieważ otrzymał niefizyczną wartość (pojemności). Wynika to z tego, że mierzymy pojemność, a tak naprawdę dla tej częstotliwości układ bardziej zachowuje się jak indukcyjność. Analizator impedancji tak interpretuje wynik eksperymentu, ponieważ jest ustawiony przez mierzącego na pomiar pojemności elektrycznej, ale właśnie takie zjawisko prowadzi nas w efekcie końcowym do materiałów, które zachowują się tak, jakby dla pewnych częstotliwości miały ujemną przenikalność elektryczną.

#### **Podsumowanie**

Widzimy, że pomiar dał nam "ujemną" przenikalność elektryczną ośrodka, który badaliśmy. Otrzymaliśmy wynik dziwny, ponieważ wiemy, że kondensator wypełniliśmy materiałem o przenikalności elektrycznej 100. Przeanalizujmy, co do tego doprowadziło. . . Najbardziej ogólnie można stwierdzić, że sprawił to rezonans w układzie *LC*. Czyli pojawienie się indukcyjności w układzie pomiarowym zmieniło wyniki pomiarów kondensatora pustego i pełnego (dla wybranej pulsacji). Pusta komórka dała w pomiarze dodatnią pojemność  $(C_0 = 1, 11 \text{ nF})$ , a komórka napełniona dielektrykiem dała w pomiarze pojemność ujemną (*C*<sup>100</sup> = −11*,*1 nF). W przypadku kondensatora pustego analizator impedancji rejestrował ujemne przesunięcie fazowe napięcia w stosunku do prądu (−*π/*2). Stąd została zmierzona dodatnia pojemność pustego kondensatora. Natomiast w komórce z dielektrykiem mieliśmy przesunięcie dodatnie  $(\pi/2)$ . I to dało ujemny wynik pomiaru pojemności kondensatora z dielektrykiem. Otrzymanie w pomiarze ujemnej przenikalności elektrycznej nie oznacza, że ten dielektryk, który umieściliśmy w kondensatorze, ma ujemną przenikalność. Taki wynik spowodowany jest rezonansem, który pojawił się w badanym układzie dla częstotliwości zbliżonej do częstotliwości pomiarowych. Wiktor Wiesiełago, który badał własności elektryczne i magnetyczne różnych materiałów, zauważył ten efekt, i to dało impuls do teoretycznych rozważań dotyczących metamateriałów – materiałów, które wykorzystywałyby zjawiska bliskie rezonansom. Podobny efekt można zaobserwować w przypadku przenikalności magnetycznej ośrodka. O tym, że możemy zmierzyć ujemną przenikalność magnetyczną ośrodka, opowiemy w następnej części.

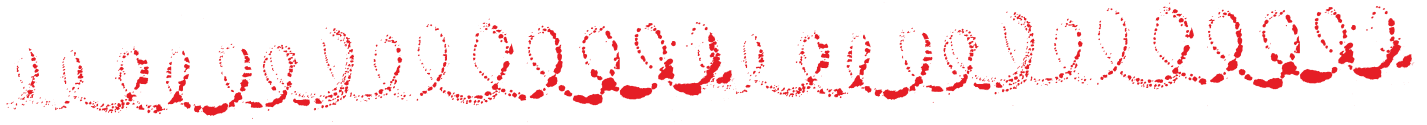

<span id="page-12-0"></span>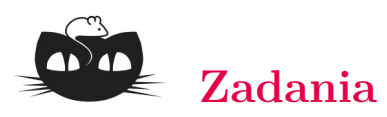

#### *Przygotował Dominik BUREK*

**M 1747.** Pokazać, że istnieje zbiór złożony z 2023 liczb całkowitych, z których żadna nie jest dzielnikiem innej, oraz dla dowolnych trzech różnych liczb *a, b, c* z tego zbioru zachodzą podzielności

 $a \mid bc, b \mid ca \text{ oraz } c \mid ab.$ 

Rozwiązanie na str. [14](#page-15-1)

**M 1748.** Na wyspie mieszkają tylko rycerze i kłamcy. Rycerz zawsze mówi prawdę, a kłamca zawsze kłamie. Pewnego dnia 30 mieszkańców wyspy usiadło przy okrągłym stole. Każdy z nich widział wszystkich za wyjątkiem siebie i obu swoich sąsiadów. Każdy z siedzących przy stole wypowiedział zdanie: "Wszyscy, których widzę, są kłamcami". Ilu kłamców siedziało przy stole?

Rozwiązanie na str. [14](#page-15-1)

**M 1749.** Punkt *P* wewnątrz wielościanu wypukłego nazwiemy *punktem osiowym* tego wielościanu, jeśli każda prosta przechodząca przez *P* zawiera dokładnie 0 lub 2 wierzchołki tego wielościanu. Wyznaczyć największą możliwą liczbę punktów osiowych, jaką może mieć wielościan wypukły. Rozwiązanie na str. [1](#page-2-1)

#### *Przygotował Andrzej MAJHOFER*

**F 1073.** Spektrum elektromagnetycznego promieniowania Słońca odpowiada promieniowaniu ciała doskonale czarnego o temperaturze  $T<sub>S</sub> = 5772$  K. Mierzony w pobliżu Ziemi strumień mocy promieniowanej przez Słońce, tzw. stała słoneczna,  $l_S = 1361 \text{ W/m}^2$ , odległość Ziemi od Słońca  $R = 1.50 \cdot 10^{11}$  m, czas obiegu Ziemi wokół Słońca  $t_0 = 3.16 \cdot 10^7$  s. Ile wynosi gęstość,  $\rho_S$ , materii Słońca? Stała grawitacyjna  $G = 6.67 \cdot 10^{-11} \text{ Nm}^2/\text{kg}^2$ , a stała Stefana–Boltzmanna  $\sigma = 5.67 \cdot 10^{-8} \,\mathrm{W/(m^2K^4)}$ . Rozwiązanie na str. [6](#page-7-0)

**F 1074.** Mierzony w pobliżu Ziemi strumień mocy promieniowanej przez Słońce, tzw. stała słoneczna,  $l_S = 1361 \text{ W/m}^2$ . Źródłem tej energii są zachodzące wewnątrz Słońca reakcje termojądrowe. W organizmach żywych źródłem energii są reakcje chemiczne. Oszacuj, gdzie produkowana jest większa moc w stosunku do masy obiektu: w Słońcu czy w organizmie człowieka? Przydatne dane liczbowe: odległość Słońce–Ziemia  $R = 1.50 \cdot 10^{11}$  m, masa Słońca  $M_S = 1.99 \cdot 10^{30}$  kg, średnia masa człowieka  $m_c = 75 \text{ kg}$  (tak przyjął konstruktor windy w domu Autora), temperatura ciała człowieka  $T_c = 310 \text{ K}$ , stała Stefana–Boltzmanna  $\sigma = 5.67 \cdot 10^{-8} \,\mathrm{W/(m^2K^4)}$ , gęstość wody  $\rho_w = 10^3 \text{ kg/m}^3$ . Rozwiązanie na str. [5](#page-6-0)

# **Najjaśniejsze wybuchy we Wszechświecie** *Bestin JAMES*

Centrum Fizyki Teoretycznej PAN

Czy zastanawiałeś się kiedyś, jakie eksplozje w obserwowalnym Wszechświecie są najjaśniejsze i co je powoduje? Odpowiedź na drugą część pytania związana jest z pewnymi interesującymi zjawiskami zachodzącymi w cyklu życia niektórych gwiazd. Zanim jednak przejdziemy do szczegółów tych zdarzeń, wyjaśnijmy najpierw, jakie eksplozje astrofizycy uznają za najjaśniejsze. Otóż najjaśniejszym zdarzeniem po Wielkim Wybuchu, czy też całą rodziną zdarzeń, są rozbłyski promieniowania gamma (*gamma-ray bursts*, GRBs). Określenie "najjaśniejszy" w astrofizyce to często synonim najbardziej energetycznego, czyli wyzwalającego najwięcej energii. Tak więc GRBs są najbardziej energetycznymi zdarzeniami obserwowanymi po narodzinach Wszechświata. Podczas wybuchu uwalniają one energię o wartości do około  $10^{53}$  erg/s.

#### $1\,\mathrm{erg}=10^{-7}$ J. Dla porównania, nasze Słońce emituje energię rzędu 10<sup>33</sup> erg/s. Zatem GRB emituje do 100 trylionów razy więcej energii niż Słońce, i to w czasie rzędu kilku–kilkudziesięciu minut.

Emitują one w bardzo krótkim czasie prawie taką samą energię jak supernowa, spowodowana kolapsem i eksplozją masywnej gwiazdy, która zwykle trwa tygodnie. Czym więc są rozbłyski promieniowania gamma? Są to intensywne błyski promieniowania z odległości kosmologicznych (spoza naszej Galaktyki) obserwowane w paśmie promieniowania gamma widma elektromagnetycznego.

Za odkryciem rozbłysków promieniowania gamma stoi niezwykle ciekawa historia. W kulminacyjnym momencie zimnej wojny, w latach 60. XX wieku, Stany Zjednoczone wystrzeliły satelity w celu wykrycia wysokoenergetycznych fotonów pochodzących z testów broni jądrowej. Oczywiście misja ta była tajna. Satelity miały na celu zweryfikowanie przestrzegania przez inne kraje podpisanego w roku 1963 Układu o zakazie prób broni nuklearnej w atmosferze, w przestrzeni kosmicznej i pod wodą (*Treaty Banning Nuclear Weapon Tests in the Atmosphere, in Outer Space and Under Water*). Satelity Vela, nazwane tak od hiszpańskiego czasownika "velar" – obserwować, wyposażone były w detektory promieniowania rentgenowskiego, gamma oraz neutronowe. Detektory promieniowania rentgenowskiego miały za zadanie bezpośrednie wykrycie błysku pochodzącego z wybuchu jądrowego. Dwa pozostałe detektory miały zapewnić dalsze potwierdzenie sygnatury zdarzenia jądrowego. Jednak w 1967 roku wysłane przez Amerykanów satelity znalazły coś zupełnie nieoczekiwanego. Vela 3 i 4 zaobserwowały krótkie błyski promieniowania gamma, które wydawały się pochodzić nie z Ziemi, ale z przestrzeni kosmicznej. Przez sześć lat detekcje te były utajnione i dopiero w latach 1972–1973 naukowcy z Los Alamos mieli możliwość przeanalizowania sygnałów zarejestrowanych przez satelity Vela. Badacze doszli do wniosku, że zaobserwowane rozbłyski promieniowania gamma są rzeczywiście "pochodzenia kosmicznego". Publikacja dotycząca 16 błysków obserwowanych przez satelity Vela

<span id="page-13-0"></span>5a,b i Vela 6a,b pomiędzy lipcem 1969 a lipcem 1972 ukazała się w czasopiśmie "Astrophysical Journal" w 1973 roku. Wtedy też nadano tym zjawiskom nazwę *gamma-ray bursts*.

#### Klebesadel, Strong i Olson, *Observations of Gamma-Ray Bursts of Cosmic Origin*, ApJ, vol. 182, 1973.

Po dokonaniu odkrycia astrofizycy przez pewien czas zastanawiali się nad pochodzeniem takich wybuchów promieniowania gamma. Cóż może zasilić tak wysokoenergetyczny wybuch? Debatowano nad możliwym pochodzeniem tych zjawisk z wnętrza naszego własnego Układu Słonecznego, z Drogi Mlecznej lub spoza niej.

Jedna z wartych odnotowania wielkich debat (*Great Debates in Astronomy*) dotyczących GRB odbyła się 22 kwietnia 1995 roku. Celem tej debaty było zrozumienie pochodzenia błysków gamma – ustalenie, czy pochodzą z naszej Galaktyki, czy też z odległego Wszechświata. Debatę pomiędzy Donaldem Lambem, zwolennikiem pochodzenia galaktycznego, i Bohdanem Paczyńskim, zwolennikiem pochodzenia pozagalaktycznego, prowadził Martin Rees.

Dopiero w roku 1997 obserwacyjnie potwierdzono, że rozbłyski promieniowania gamma są rzeczywiście pochodzenia pozagalaktycznego. Odkrycie to było zdumiewające ze względu na fakt, że aby wytłumaczyć obserwowaną przez detektory promieniowania gamma jasność, źródła te musiałyby być niezwykle energetyczne. Skale energetyczne wytwarzane podczas rozbłysku gamma przekraczały wyobraźnię naukowców.

Zanim jednak zagłębimy się w mechanizmy stojące za tak niezwykłym wydarzeniem, zatrzymajmy się na chwilę, aby opisać dwie ogólne klasy rozbłysków promieniowania gamma. Dzielimy je na krótkie i długie, ze względu na czas, w jakim są obserwowane w detektorach. Te pierwsze trwają od kilku milisekund do 2 sekund, a te drugie zazwyczaj do kilku minut.

Rozbłysk pierwszego typu, czyli krótki, jest skutkiem zlania się dwóch gwiazd neutronowych lub gwiazdy neutronowej i czarnej dziury. Gwiazdy neutronowe i czarne dziury są bardzo egzotycznymi obiektami astrofizycznymi, wymagającymi dłuższego omówienia dla zrozumienia ich natury. Obiekty te stanowią ostatnie stadium życia dużych gwiazd o masie powyżej pewnego progu. Gwiazda neutronowa powstaje w wyniku zapadnięcia się jądra gwiazdy zwanej nadolbrzymem. Jest najgęstszym znanym obiektem gwiazdowym we Wszechświecie (nie licząc czarnych dziur). Czarna dziura również powstaje w wyniku zapadnięcia się jądra gwiazdy. Czasoprzestrzeń w jej pobliżu jest tak silnie zakrzywiona, że nawet światło nie jest w stanie uciec z obszaru wewnątrz tzw. horyzontu zdarzeń, czyli powierzchni otaczającej czarną dziurę. Niedawna nieoczekiwana obserwacja potwierdziła spekulacje, że krótkie rozbłyski gamma są rzeczywiście zasilane przez połączenie się dwóch gwiazd neutronowych. Chodzi o słynną detekcję promieniowania grawitacyjnego GW170817, która miała miejsce 17 sierpnia 2017 roku. Źródłem promieniowania było właśnie połączenie dwóch gwiazd neutronowych, w wyniku którego powstała

czarna dziura. Sygnałowi promieniowania grawitacyjnego towarzyszył krótki błysk promieniowania gamma, który szczęśliwie udało się zarejestrować.

#### O detekcji GW170817 pisał Michał Bejger w  $\Delta_{18}^{11}$ .

Za przyczynę powstawania rozbłysków gamma drugiego typu, czyli długich, uważane jest zapadanie się jądra bardzo masywnej gwiazdy (o masie powyżej 20 mas Słońca). W wyniku zapadnięcia się jądra powstaje gwiazda neutronowa lub czarna dziura, a gwałtowne odrzucenie zewnętrznych warstw gwiazdy nazywane jest wybuchem supernowej.

Rozbłyski gamma są obserwowane jako relatywistyczne dżety skierowane wzdłuż kierunku obserwacji z Ziemi. Relatywistyczne dżety są wiązkami promieniowania i zjonizowanych cząstek pędzących z prędkością bliską prędkości światła. Wiemy już, że rozbłyski gamma towarzyszą zapadaniu się masywnych gwiazd albo zlewaniu się dwóch gwiazd neutronowych. Ale jaki jest mechanizm generowania tak wielkich energii, nieobserwowanych nigdzie indziej we Wszechświecie? Żeby lepiej to zrozumieć, skupimy się na tym, co dzieje się w samym centrum, kiedy zachodzi jeden z tych dwóch procesów.

Na przykład w przypadku długich rozbłysków gamma, kiedy szybko rotująca gwiazda zapada się do czarnej dziury, materia w pobliżu jądra opada w kierunku centrum i wirując, tworzy gęsty dysk akrecyjny. Akrecja jest zjawiskiem towarzyszącym opadaniu materii na masywny centralny obiekt. Zasada zachowania momentu pędu powoduje, że materia, która początkowo krążyła wokół jądra, nie może spaść na nie bezpośrednio, tylko wiruje z coraz większą prędkością w miarę zbliżania się do osi obrotu. Materia w ekstremalnych warunkach i wysokich temperaturach, jakie towarzyszą tym zjawiskom, jest zwykle zjonizowana. Wirujące zjonizowane cząstki są z kolei źródłem potężnych pól magnetycznych. W konsekwencji siły elektromagnetyczne zaczynają odgrywać istotną rolę obok silnych pól grawitacyjnych i innych zjawisk mechanicznych. Proces akrecji sprowadza materię do czarnej dziury poprzez wytracanie momentu pędu w wyniku różnych mechanizmów, takich jak zjawisko lepkości i różnych rodzajów niestabilności plazmy. Materia unosi ze sobą również strumień pola magnetycznego, co prowadzi do powstawania silnego strumienia pola magnetycznego w pobliżu horyzontu czarnej dziury. Strumień ten przyczynia się do rozpędzania i skupiania wiązki naładowanych relatywistycznych cząstek tworzących dżet. Promieniowanie gamma jest wytwarzane w tych dżetach w wyniku różnych procesów, takich jak promieniowanie synchrotronowe i odwrotne rozpraszanie Comptona. Dokładny opis tych procesów jest ciągle przedmiotem aktywnych badań i wymaga lepszego zrozumienia.

W obszarze odpowiedzialnym za powstawanie krótkiego rozbłysku gamma zachodzą podobne zjawiska. Kiedy dwie gwiazdy neutronowe zlewają się, tworząc czarną dziurę, część materii, oderwana przez siły pływowe, pozostaje poza czarną dziurą i tworzy dysk akrecyjny. W tym wypadku pole magnetyczne również odgrywa

kluczową rolę. Mechanizm może tutaj być podobny do tego opisanego w przypadku długich rozbłysków gamma, ponieważ proces akrecji odgrywa tu rolę pierwszoplanową. Wzajemne oddziaływanie centralnego rejonu akrecji i tworzących się relatywistycznych dżetów również w tym przypadku jest aktualnie przedmiotem aktywnych badań. Wielu astrofizyków pracuje intensywnie nad analitycznymi i numerycznymi modelami mającymi na celu lepsze opisanie i zrozumienie mechanizmów stojących za rozbłyskami gamma.

Innym ciekawym zjawiskiem wartym wspomnienia w kontekście rozbłysków gamma jest *kilonowa*. Jest często uważana za protoplastę krótkich rozbłysków gamma, w których łączą się dwie gwiazdy neutronowe lub gwiazda neutronowa i czarna dziura. Uważa się, że takie procesy są zdominowane przez tzw. *proces r* (skrót oznacza zjawisko wychwytu szybkich neutronów, *rapid neutron captures process*). Panuje przekonanie, że nukleosynteza w postaci procesu *r* jest odpowiedzialna za tworzenie około połowy jąder atomowych cięższych od żelaza. Zjawisko to polega na szeregu następujących po sobie przechwytów szybkich neutronów przez coraz cięższe jądra atomowe. Typowo proces zaczyna się od jądra żelaza. Żelazo i wszystkie lżejsze pierwiastki mogą powstawać w jądrach zwykłych gwiazd w wyniku reakcji syntezy termojądrowej. W tych reakcjach nie mogą powstać jednak cięższe pierwiastki. Dlatego zjawiska takie jak kilonowa są kluczowe dla powstawania cięższych pierwiastków, jak kobalt, miedź i cynk, które są niezbędne dla istnienia życia, a także do tworzenia drogocennych metali, np. złota.

Jako ludzie od niepamiętnych czasów zawsze szukamy coraz głębszego zrozumienia Wszechświata. Nasze poszukiwanie wiedzy i ciężka praca wielu pokoleń pomogły lepiej zrozumieć tak egzotyczne procesy, jak rozbłyski gamma, cykle życia gwiazd czy, w większej skali, historię całego Wszechświata. Dzięki temu wiemy, że Ty i ja istniejemy, ponieważ jakieś gwiazdy uformowały się i eksplodowały miliardy lat temu, i jesteśmy dosłownie zbudowani z gwiezdnego pyłu. To zrozumienie napełnia nas jednocześnie pokorą i dumą!

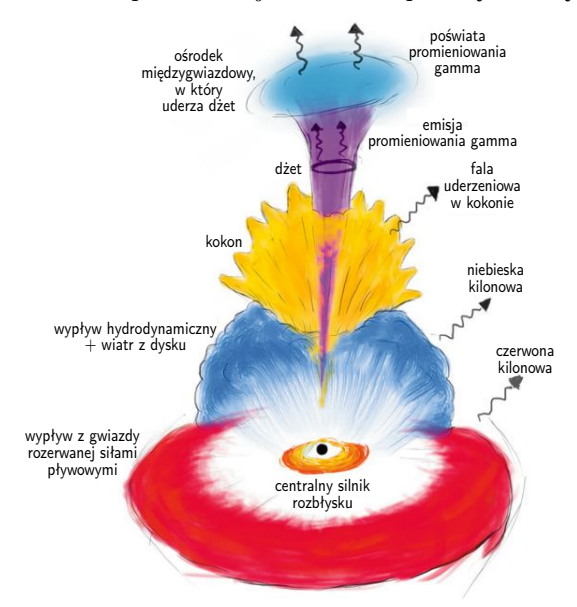

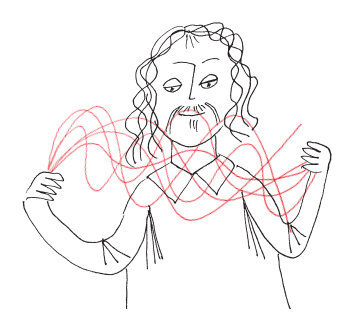

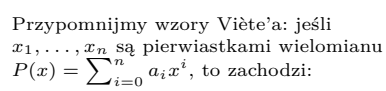

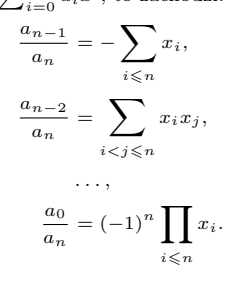

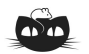

**Rozwiązanie zadania M 1747.** Niech *p*1*, p*2*, . . . , p*<sup>2023</sup> będą różnymi liczbami pierwszymi. Wówczas zbiór  ${a_1, a_2, \ldots, a_{2023}}$ *,* gdzie

 $a_i = \frac{1}{n}$  $\frac{1}{p_i} \cdot p_1 p_2 \dots p_{2023}$ 

spełnia warunki zadania.

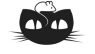

**Rozwiązanie zadania M 1748.** Zauważmy, że gdyby przy stole siedzieli sami kłamcy, nikt z nich nie mógłby powiedzieć: "Wszyscy, których widzę, są kłamcami", ponieważ byłaby to prawda. Zatem przy stole siedzi przynajmniej jeden rycerz, nazwijmy go Ahmed. Skoro jest on prawdomówny, to wszystkich 27 osób, które widzi, jest kłamcami.

Gdyby jego obaj sąsiedzi byli kłamcami, to mówiliby prawdę, deklarując, że widzą samych kłamców – co jest niemożliwe. Zatem jeden z sąsiadów Ahmeda również jest rycerzem. Każda inna osoba siedząca przy stole poza tymi dwoma rycerzami jest widziana przez Ahmeda lub jego sąsiada rycerza, więc musi być kłamcą. Nietrudno się również przekonać, że konfiguracja, w której występuje tylko dwóch siedzących obok siebie rycerzy, faktycznie spełnia warunki zadania.

# <span id="page-15-0"></span>**Reguła znaków Kartezjusza**

## *Michał TARNOWSKI*

Pierwiastki wielomianów są trochę jak Bóg w jednym z cytatów Einsteina: wyrafinowane, ale nie złośliwe. Z jednej strony w ogólności nie ma na nie " jawnych wzorów", ale z drugiej wiadomo, że te pierwiastki zawsze istnieją, przynajmniej jeśli rozszerzymy poszukiwania do liczb zespolonych.

W tym artykule ograniczymy poszukiwania do pierwiastków rzeczywistych, co bardziej odpowiada szkolnym realiom. Czasem nieskomplikowane reguły pozwalają czegoś się o nich dowiedzieć. Najprostsze z tych kryteriów są tak intuicyjne, że nie mają swojej nazwy. Przedstawimy teraz dwa z nich.

## **Wykluczanie półprostej**

Jeśli wszystkie niezerowe współczynniki wielomianu są tego samego znaku (np.  $x^5 + 2x + 1$  lub  $-x^6 - x^2 - 3$ ), to próżno oczekiwać rozwiązań dodatnich, bo dodatnie argumenty prowadzą do wartości o znaku takim, jaki mają współczynniki wielomianu. Można powiedzieć, że daje to nam warunek wystarczający braku pierwiastków dodatnich. Nasuwa się pytanie: czy jest on również konieczny? Odpowiedź brzmi: nie; kontrprzykładem jest tu choćby  $x^2 - 2x + 2 = (x - 1)^2 + 1$ , pozbawiony jakichkolwiek pierwiastków rzeczywistych. Jednocześnie, jeśli wielomian ma tyle pierwiastków ujemnych, ile wynosi jego stopień, to jego współczynniki są jednakowego znaku, co wynika wprost ze wzorów Viète'a.

Podobne rozumowanie pozwala czasem wykluczyć pierwiastki ujemne, bo są to dodatnie pierwiastki lustrzanego odbicia wielomianu względem osi pionowej: *f*(−*x*). Przykładowo funkcja *f*(*x*) = *x* <sup>8</sup> − *x* + 1 nie ma ujemnych miejsc zerowych, bo dla ujemnych argumentów przyjmuje dodatnie wartości.

## **Gwarancje istnienia na półprostej**

Dla wielomianu  $f(x) = a_n x^n + \cdots + a_1 x + a_0$  wyraz wolny  $a_0$  to inaczej jego wartość w zerze, za to współczynnik wiodący *a<sup>n</sup>* mówi coś o granicy tej funkcji w nieskończoności: sgn *a<sup>n</sup>* = sgn lim*<sup>x</sup>*→∞ *f*(*x*). Dlatego jeśli znaki skrajnych współczynników są przeciwne  $(a_0a_n < 0)$ , to wielomian gdzieś na półprostej dodatniej musi mieć miejsce zerowe – zgodnie z twierdzeniem Darboux o przyjmowaniu wszystkich wartości pośrednich przez funkcję ciągłą.

<span id="page-15-1"></span>Z przedstawionych wyżej kryteriów można wywnioskować na przykład, że wielomian *x* <sup>7</sup> + *x* − 2 nie ma pierwiastków ujemnych, za to musi mieć co najmniej jeden dodatni.

Czy to koniec listy heurystyk? Czy znaki współczynników mogą mieć jeszcze jakiś inny układ, który wyklucza pierwiastki z którejś półprostej lub przeciwnie – gwarantuje jakieś pierwiastki na niej? Tu na scenę wkracza tytułowa *reguła znaków* przypisywana Kartezjuszowi – mimo że pierwszy dowód jej poprawności może pochodzić dopiero od późniejszych matematyków. Reguła znaków Kartezjusza (RZK) wiąże ze sobą dwie proste wielkości:

- *p*, czyli liczbę dodatnich pierwiastków niezerowego wielomianu, licząc ich krotności,
- *s*, czyli liczbę zmian znaków przy jego niezerowych członach, uporządkowanych "standardowo", według malejących potęg.

RZK orzeka, że **różnica** *s* **−** *p* **jest nieujemna i parzysta.**

Widać, że wynikają z niej wcześniej omawiane kryteria:

- jednakowe znaki przy wszystkich niezerowych członach, czyli  $s = 0$ , dają  $p \leq 0$ , czyli *p* = 0 – brak pierwiastków dodatnich;
- jeśli współczynnik wiodący i wyraz wolny mają przeciwne znaki  $(a_0a_n < 0)$ , to liczba *s* jest nieparzysta, a zatem *p* również musi takie być i wynosi co najmniej jeden.

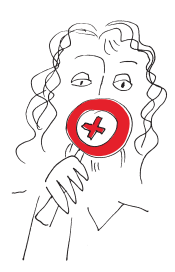

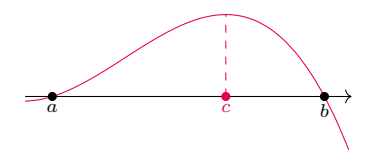

Rys. 1. Ilustracja do twierdzenia Rolle'a. Między miejscami zerowymi funkcji różniczkowalnej (punkty *a* i *b*) znajduje się miejsce zerowe jej pochodnej (punkt *c*). Można je scharakteryzować jako ekstremum lokalne, którego istnienie gwarantuje twierdzenie Weierstrassa.

#### **Bibliografia**

Przemysław Koprowski, *Matematyka obliczeniowa 5: izolacja pierwiastków*, [YouTube,](https://www.youtube.com/watch?v=PLjRvX_RMpw) dostęp: 2020-12-01.

Przemysław Koprowski, *Lectures on Computational Mathematics*, s. 277, <http://www.pkoprowski.eu/lcm/lcm.pdf>, dostęp: 2022-05-21.

William L. Hosch, *Descartes's rule of signs*, Britannica Online.

*Descartes' Rule of Signs*, ProofWiki.org. *Descartes Rule of Signs*, nothing but math proofs, [YouTube,](https://www.youtube.com/watch?v=WLRcPB1I8SM) dostęp: 2021-01-27.

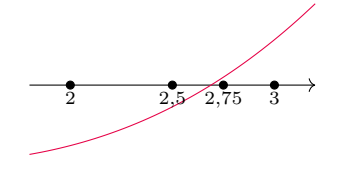

Rys. 2. Przykład działania metody bisekcji dla ciągłej funkcji *f*(*x*) przyjmującej wartości różnych znaków na krańcach przedziału (2*,* 3). Jako pierwszy wyraz iteracji bierzemy środek przedziału. Ponieważ *f*(2*,*5) *<* 0, zgodnie z własnością Darboux funkcji ciągłych miejsce zerowe istnieje w przedziale (2,5, 3) – i jako drugi wyraz bierzemy środek tego przedziału. Procedurę powtarzamy, mając gwarancję, że *n*-ty wyraz tak uzyskanego ciągu przybliżeń jest odległy od miejsca −*n* zerowego o nie więcej niż 2

Pozostaje przejść do dowodu ogólnego twierdzenia; mówiąc matematycznym żargonem: jest on elementarny, ale nietrywialny.

Rozpoczniemy od uzasadnienia, że *s* − *p* jest liczbą parzystą. Możliwe są dwa przypadki: wyrazy wiodący i wolny mają albo takie same znaki  $(a_n a_0 > 0)$ , albo przeciwne (*ana*<sup>0</sup> *<* 0). W pierwszym wypadku *s* i *p* są oba parzyste (druga parzystość wynika z tego, że wartości wielomianu w 0 i w granicy ∞ mają ten sam znak). Analogicznie, w drugim przypadku obie wielkości muszą być nieparzyste. Obie ewentualności dają parzystą wartość różnicy *s* − *p.*

Pozostaje udowodnić, że  $s - p \geq 0$ . Ta część dowodu korzysta z kilku elementów: własności pochodnych wielomianów, z indukcji, z twierdzenia Rolle'a oraz z części pierwszej. Porównanie wielkości *s* i *p* jest pośrednie, przez analogiczne parametry wielomianu pochodnego: *s* ′ *, p*′ .

- (i) Różniczkowanie wielomianu nie zmienia znaku współczynników, licząc od tego przy najwyższej potędze:  $(a_k x^k)' = k a_k x^{k-1}, k \geq 0$ . W ten sposób na pewno nie powstanie żadna nowa zmiana znaku. Może się co najwyżej zdarzyć, że jedna ze zmian znaku wiązała się z wyrazem wolnym, który znika przy różniczkowaniu; zatem  $s \geqslant s'$ .
- (ii) Dowodzona nierówność  $s \geqslant p$  w trywialny sposób zachodzi dla wielomianów stopnia 0 (tzn. stałych), wtedy  $s = p = 0$ . Dlatego aby udowodnić, że nierówność zachodzi w ogólności, wystarczy pokazać krok indukcyjny – czyli że nierówność dla ustalonego stopnia *n* wynika z nierówności dla niższych stopni. Ponieważ różniczkowanie zmniejsza stopień wielomianu o 1, z założenia indukcyjnego mamy  $s' \geq p'$ .
- (iii) Zgodnie z twierdzeniem Rolle'a (rys. 1) pomiędzy pierwiastkami wielomianu muszą się znajdować pierwiastki jego pochodnej. Odpowiednich przedziałów jest o jeden mniej niż pierwiastków *f*, którymi te przedziały są rozdzielone i otoczone; w takim razie  $p' \geqslant p - 1$ .

Te trzy spostrzeżenia pozwalają ułożyć ciąg nierówności:  $s \geqslant s' \geqslant p' \geqslant p - 1$ . Prowadzi to do wniosku, że  $s - p \geq -1$ , a udowodniona wcześniej parzystość tej różnicy pozwala poprawić tę nierówność: *s* − *p* ⩾ 0. Krok indukcyjny został wykazany, a razem z nim ogólne twierdzenie.  $\hfill \Box$ 

Oczywiście reguła Kartezjusza pozwala też powiedzieć coś o liczbie pierwiastków ujemnych – wystarczy rozważać wielomian z odwróconym znakiem argumentu, *f*(−*x*). Dalsze zmiany współrzędnych pozwalają też powiedzieć coś o liczbie miejsc zerowych w dowolnie ustalonym przedziale – takie uogólnienie bywa nazywane twierdzeniem Budana lub Fouriera.

Dla przykładu rozważmy wielomian  $p(x) = x^3 - 5x + 1$ . Zgodnie z regułą Kartezjusza ma on 0 lub 2 dodatnie pierwiastki. Przyjrzyjmy się wielomianowi

$$
q(y) = (y+1)^{3} p\left(\frac{3y+2}{y+1}\right) = 13y^{3} + 17y^{2} + 4y - 1.
$$

Funkcja  $\varphi(y) = \frac{3y+2}{y+1} = 3 - \frac{1}{y+1}$  jest rosnąca na półprostej dodatniej, z czego wynika, że każdemu dodatniemu pierwiastkowi *y* <sup>∗</sup> wielomianu *q*(*y*) odpowiada jednoznacznie pierwiastek  $x^* = \varphi(y^*)$  wielomianu  $p(x)$ , należący do przedziału  $(\varphi(0), \varphi(\infty)) = (2, 3)$ . Zgodnie z RZK wielomian  $q(y)$  ma dokładnie jeden dodatni pierwiastek, zatem wielomian *p*(*x*) ma dokładnie jeden pierwiastek w przedziale (2*,* 3). Można powiedzieć, że pierwiastek ten został *wyizolowany* i, gdybyśmy chcieli, moglibyśmy go dalej numerycznie przybliżyć z dowolną dokładnością, korzystając na przykład z metody bisekcji (rys. 2). Tego typu analizę można przeprowadzić w sposób systematyczny, tak aby wyizolować wszystkie rzeczywiste pierwiastki zadanego wielomianu, tzn. wyznaczyć rozłączne odcinki, z których każdy zawiera dokładnie jeden pierwiastek, i jednocześnie mieć pewność, że poza wyznaczonymi odcinkami tych rzeczywistych pierwiastków nie ma. Na takim podejściu opierają się na przykład metody VAG (Vincenta–Alesiny–Galuzziego, 2000) i VAS (Vincenta–Akritasa–Strzebońskiego, 2005). Reguła znaków Kartezjusza jest zatem czymś więcej niż tylko historyczną ciekawostką.

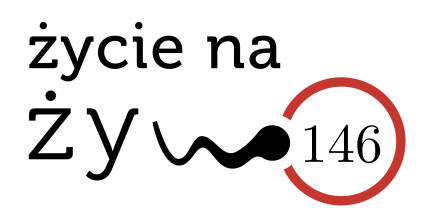

# <span id="page-17-0"></span>**To, co najważniejsze**

Napisałam już ponad sto felietonów dla *Delty* pod wspólnym hasłem "Życie na żywo". Zatem może nadszedł już czas, aby podzielić się z Czytelnikami pytaniem: Czym jest życie? i poszukiwaniem odpowiedzi na nie. Wielu uważa definicję za oczywistą, a tymczasem – ile osób, tyle definicji, bo nie da się opisać istoty życia w jednym zdaniu. Łatwiej zdecydować, czy coś jest żywe, czy nie; trudniej – czym jest życie. Oczywiście powstało na ten temat wiele książek i ksiąg, a krótkie ich podsumowanie nie jest możliwe. Klasyczną pozycją, znaną każdemu fizykowi, jest książeczka (mała, choć autor wielki) Erwina Schrödingera  $What$  is Life" (1944).

Życiem zajmują się biologowie, lekarze, rolnicy, weterynarze. . . Każdemu z nich w definicji życia inna jego cecha wyda się najważniejsza. I chyba jest oczywiste, że w poszukiwanej wspólnej definicji znajdzie się wiele czynników i warunków, wszystkie jednak muszą być spełnione, aby coś nazwać żywym.

Definicja życia okazuje się nieodzowna w kontekście rozważania możliwych jego śladów poza Ziemią. Poza zielonymi ludzikami, których na pewno nie ma w naszym układzie planetarnym, może w nim jednak odkryjemy – tam, gdzie jest woda – jakieś prostsze od ludzików formy. NASA proponuje zatem krótką definicję: *Życie jest samopodtrzymującym się systemem zdolnym do ewolucji darwinowskiej*.

Żywe jest zorganizowane. Na przykład w formie komórkowej – może być jednokomórkowe lub też wielokomórkowe. Wewnątrz komórki istnieją zorganizowane struktury (błony, organelle, kanały, komórkowy szkielet), które współdziałają w realizacji życia. W wielokomórkowych organizmach podobne komórki łączą się w tkanki. Komórkową strukturę życia odkrył Antoni van Leeuwenhoek, opisując obserwowane pod mikroskopem (XVIII w.) plemniki, pierwotniaki, erytrocyty itp.

To, co żywe, reaguje na czynniki środowiskowe. Żywe utrzymuje i reguluje swoje wewnętrzne środowisko (temperatura, stężenie substancji), nawet żyjąc w różnych warunkach zewnętrznych. Zdolność ta nazywa się homeostazą.

W poszukiwaniach istoty życia sformułowano teorię *vis vitalis*, siły życia, której konsekwencją była hipoteza samorództwa, ostatecznie obalona doświadczalnie przez Louisa Pasteura w końcu XIX wieku. Po tych doświadczeniach początek XX wieku przyniósł odkrycie biologicznych tworów "przesączalnych" i niewidocznych w mikroskopie optycznym – wirusów, które do dziś stanowią nomenklaturową zagadkę: czy są żywe, czy też nie. Odpowiedź na to pytanie zależy właśnie od samej definicji życia.

To, co żywe, powinno się powielać, mnożyć, dawać początek identycznemu potomstwu. W organizmie wielokomórkowym rośnie liczba i wielkość komórek (zaczynaliśmy się od jednej komórki). W znanej nam formie życia ziemskiego procesy te przebiegają z uczestnictwem kwasów nukleinowych – DNA i/lub RNA. Jednak dokładne powtórzenie rodzicielskiego wzorca uniemożliwiłoby powstanie w historii życia na Ziemi wielu obserwowalnych form życia. To, co żywe, powinno zatem mnożyć się z dopuszczeniem rzadkich przypadków zmienności, rodząc i utrwalając mutacje korzystne dla przetrwania kolejnych pokoleń. To zjawisko, ewolucję biologiczną, odkrył i opisał u schyłku XIX wieku Karol Darwin.

W tym, co żywe, zachodzą procesy metaboliczne: reakcje syntezy i rozpadu substancji koniecznych do wzrostu. Metabolizm oznacza istnienie w organizmie uznawanym za żywy katalizatorów takich reakcji,

enzymów (białek). Metabolizm jest źródłem energii, leży u podstaw ruchu w organizmie w skali mikro i makro.

Od 50 lat człowiek (niewątpliwie żywy organizm) powołuje "do życia" nieznane w przyrodzie twory – organoidy, ksenoboty. Pytany o ksenoboty ChatGPT nazwał je żywymi organizmami. Chyba nie doczytał się pełnego katalogu ich możliwości.

Jak już uzgodnimy, czym jest życie, to warto zajrzeć do prac, często autorstwa wybitnych uczonych, poświęconych kolejnemu pytaniu: Jak powstało życie? Rozważał to Aleksandr Oparin w początkach XX wieku, a współcześnie tematem zajmuje się na przykład badacz, noblista Jack Szostak. Na razie jednak jesteśmy skazani na wiele niesprawdzalnych hipotez. . .

*Magdalena FIKUS* (magda.fikus@gmail.com)

## **Co łączy żarłoczną kozę i całki zespolone?**

w Krakowie

## \* Doktorant, Uniwersytet Pedagogiczny *Jerzy PRYGA\**

<span id="page-18-0"></span>Aby odpowiedzieć na pytanie zawarte w tytule, należy zacząć od wyobrażenia sobie kozy wewnątrz okrągłego, ogrodzonego pastwiska. Zwierzę jest bardzo głodne i zje każde źdźbło trawy, do którego dosięgnie. My nie chcemy jednak, żeby kózka zbytnio się przejadła ani aby całkowicie ogołociła nasz trawnik, dlatego przywiązujemy ją sznurkiem do płotu w taki sposób, aby mogła paść się jedynie na pewnej części pastwiska. Pojawia się pytanie: jak dobrać długość sznurka, aby część ta stanowiła dokładnie połowę powierzchni działki? Pytanie z pozoru proste, a jednak do niedawna nie istniała na nie dokładna, według matematycznych standardów, odpowiedź.

#### **Narodziny legendy**

Problem ten określany jest najczęściej *zadaniem z kozą* bądź *geometrycznym problemem kozy*, ale występuje również pod innymi podobnymi nazwami. Obejmuje on zazwyczaj różne warianty tego zagadnienia, które można podzielić na dwie główne kategorie: problem zewnętrzny – zwierzę znajduje się poza pastwiskiem, i problem wewnętrzny – ze zwierzęciem wewnątrz pastwiska. Za początek tej niezwykłej historii w dziejach matematyki uznawane jest ukazanie się w 1748 roku w czasopiśmie *The Ladies' Diary: Or, Woman's Almanack* pytania o pole, na jakim będzie mógł paść się koń uwiązany od zewnętrznej strony okręgu [\[4\]](#page-20-1). Przypadek ze zwierzęciem w środku, jednocześnie trudniejszy i ciekawszy (zob. [\[6\]](#page-20-2)), pojawił się dopiero w 1894 roku w pierwszym wydaniu *American Mathematical Monthly*. Mimo że obecnie najbardziej znanym zwierzęciem występującym w tym problemie jest koza, jako kanon przyjęła się ona dopiero w latach 60. XX wieku. Zawitała też na łamy *Delty* w artykule *Atraktor i koza*,  $\Delta_{82}^7$ . Powody przewagi popularności kozy nad innymi zwierzętami gospodarskimi są nadal niejasne.

Pomimo swej długiej historii rozwiązanie tego problemu jawnym wzorem ukazało się dopiero w 2020 roku w artykule Ingo Ullischa [\[5\]](#page-20-3), obecnie pracującego na uniwersytecie w chińskim mieście Chongqing. Rozwiązanie to jest na tyle ciekawe i zaskakująco sprytne, a zarazem proste, że warto mu się bliżej przyjrzeć.

#### **Problem długości sznurka**

Naszą poszukiwaną wielkością jest długość postronka, którym przywiązujemy kozę do płotu. Klasyczne i najbardziej intuicyjne podejścia do tego problemu prowadzą do równań przestępnych, czyli niebędących równaniami liniowymi, kwadratowymi czy ogólnie wielomianowymi. Niestety zazwyczaj nie pozwalają one uzyskać jawnych rozwiązań, i odpowiedzi otrzymuje się wtedy w sposób numeryczny, czyli przybliżony. Spędza to sen z powiek matematycznym purystom. W tym przypadku da się jednak tę trudność w zaskakujący sposób obejść. Zanim do tego dojdziemy, należy wiedzieć, z jakim równaniem przestępnym mamy do czynienia.

Zacznijmy od schematu przedstawionego na rysunku.

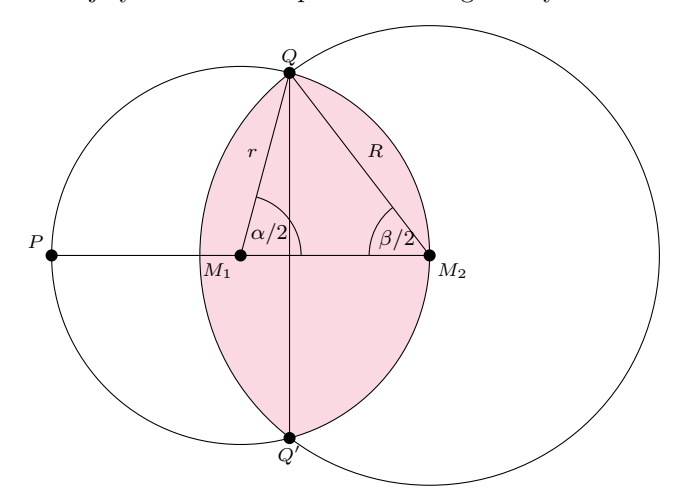

Okrąg o środku w punkcie *M*<sup>1</sup> i promieniu *r* to pastwisko, a punkt *M*<sup>2</sup> to miejsce przywiązania do płotu postronka długości *R*.

Na rysunku widać, że szukane pole jest równe sumie pól dwóch odcinków kół o promieniach kolejno *r* i *R*. Pierwszy z tych odcinków to obszar na prawo od cięciwy *QQ*′ , a jego pole jest różnicą między polem wycinka koła  $M_1QQ'$  ( $\frac{1}{2}\alpha r^2$ ) a polem trójkąta  $\triangle M_1 Q Q' \left(\frac{1}{2}r^2 \sin \alpha\right)$ . Analogicznie wyraża się pole odcinka po lewej stronie cięciwy *QQ*′ , więc przyrównanie do połowy pola koła  $(\frac{1}{2}\pi r^2)$ prowadzi nas do równania:

<span id="page-18-1"></span>(1) 
$$
\frac{1}{2}r^2(\alpha - \sin \alpha) + \frac{1}{2}R^2(\beta - \sin \beta) = \frac{1}{2}\pi r^2
$$

Aby uprościć to równanie, zauważmy, że trójkąt  $\triangle M_1 M_2 Q$  jest równoramienny, a trójkąt  $\triangle PM_2 Q$  jest prostokątny jako oparty na średnicy. Z tych dwóch faktów wynikają następujące równości:

*.*

<span id="page-18-2"></span>(2) 
$$
\frac{\alpha}{2} + 2 \cdot \frac{\beta}{2} = \pi, \qquad \cos \frac{\beta}{2} = \frac{R}{2r}.
$$

Pierwsza z nich pozwala wyrugować z [\(1\)](#page-18-1) kąt *α*, a druga promień *R*. Po skorzystaniu ze wzorów na sin(2*β*) i cos(*β/*2) równanie [\(1\)](#page-18-1) upraszcza się do:

(3) 
$$
\sin \beta - \beta \cos \beta - \frac{\pi}{2} = 0.
$$

Powyższe równanie może nie wygląda przerażająco, jednak wciąż jest to równanie przestępne. W przeszłości podejmowano wiele mniej lub bardziej udanych prób znajdowania ścisłych rozwiązań takich równań ze względu na ich praktyczne zastosowanie; pojawiały się

one mianowicie w wielu problemach inżynieryjnych czy nawet w mechanice kwantowej [\[1\]](#page-20-4).

Naturalnym odruchem jest spojrzenie na wykres funkcji  $f(x) = \sin x - x \cos x - \frac{\pi}{2} \text{ dla } x \in [0, \pi].$ 

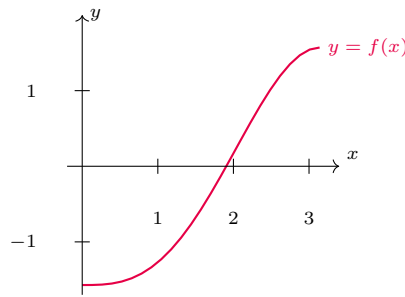

Widać, że ma ona miejsce zerowe dla *x* ≈ 1*,*9. Możemy się nawet przekonać, że  $f(0) = -\frac{\pi}{2} < 0$ ,  $f(\pi) = \frac{\pi}{2} > 0$ , a pochodna *f* ′ (*x*) = *x* sin *x* jest dodatnia na przedziale  $x \in (0, \pi)$ , co uzasadnia, że rzeczywiście istnieje dokładnie jedno rozwiązanie $x_0$ . Wartość  $x_0$ można przybliżać choćby metodą prób i błędów – na przykład wyznaczenie wartości $f\left(\frac{\pi}{2}\right) = 1 - \frac{\pi}{2} < 0$ mówi nam, że  $x_0 \in \left(\frac{\pi}{2}, \pi\right)$ . Ale jak wyznaczyć  $x_0$  jawnym wzorem? Ponieważ konwencjonalne metody zawodzą, w tym momencie kończyła się przygoda większości śmiałków próbujących uporać się z potworną kozą. Do wygrania tego pojedynku potrzebne było wyjście poza schemat.

#### **Pastwiska część rzeczywista i urojona**

Geometria kojarzy się nam jako jedna z bardziej praktycznych i związanych z rzeczywistością dziedzin matematyki. Prawdopodobnie z tego powodu nikomu przez ponad 100 lat nie przyszło do głowy, aby do rozwiązania problemu kozy skorzystać z dorobku analizy zespolonej. Występuje w niej przecież tak abstrakcyjne pojęcie jak liczby urojone, których to próżno szukać na linijce mierzącej długość sznurka. Odrzućmy zatem intuicję i spójrzmy jeszcze raz na równanie, jakie zostało nam do rozwiązania, ale tym razem zamieńmy kąt *β* na bardziej ogólną zmienną zespoloną *z* = *x* + *iy*. Przypomnijmy, że Re(*z*) = *x* nazywamy częścią rzeczywistą, a Im(*z*) = *y* częścią urojoną, ponieważ stoi ona przy jednostce urojonej *i* (spełniającej równość *i*<sup>2</sup> = −1). Teraz interesujące nas równanie można zapisać następująco:

<span id="page-19-0"></span>(4) 
$$
f(z) := \sin z - z \cos z - \frac{\pi}{2} = 0.
$$

Czytelników nieobeznanych z liczbami zespolonymi może zaniepokoić przyłożenie do nich funkcji trygonometrycznych. Nie wchodząc w szczegóły, ograniczmy się do stwierdzenia, że funkcje sinus i cosinus można rozszerzyć na zbiór liczb zespolonych w następujący sposób:

<span id="page-19-1"></span>(5) 
$$
\sin (x + iy) = \sin x \cosh y + i \cos x \sinh y, \cos (x + iy) = \cos x \cosh y - i \sin x \sinh y,
$$

 $\text{gdzie } \sinh(t) = \frac{e^t - e^{-t}}{2}$  $\frac{e^{-e^{-t}}}{2}$  i cosh $(t) = \frac{e^{t} + e^{-t}}{2}$  $\frac{e}{2}$  są tak zwanymi funkcjami hiperbolicznymi. Dodajmy, że skojarzenie ze wzorami na sinus i cosinus sumy kątów jest zdecydowanie trafione.

Poszukiwany przez nas kąt *β* będzie pierwiastkiem równania [\(4\)](#page-19-0), czyli taką wartością argumentu *z*, dla której zarówno część rzeczywista, jak i urojona *f* są równe 0. Spróbujmy najpierw oszacować, w jakim przedziale *x* i *y* w ogóle go szukać.

Zdrowy rozsądek podpowiada nam, że rozwiązanie powinno leżeć w przedziale rzeczywistych kątów o wartościach od 0 do *π*, ponieważ koza ma ograniczenie w postaci płotu. I rzeczywiście, przekonaliśmy się już, ze w tym przedziale istnieje pierwiastek  $z_0 \in (\frac{\pi}{2}, \pi)$ . Co więcej, pochodna zespolona  $f'(z_0) = z_0 \sin z_0$  jest niezerowa; dlaczego jest to ważne, okaże się później.

Aby upewnić się, że przy rozszerzaniu dziedziny *f* nie pojawiły się dodatkowe pierwiastki, ustalmy  $x \in \left[\frac{\pi}{2}, \pi\right]$ i przekonajmy się, że część urojona *f*(*x* + *iy*) zeruje się jedynie dla *y* = 0. Jeśli skorzystamy z formuł [\(5\)](#page-19-1), otrzymamy:

 $\text{Im } f(x + iy) = (\cos x + x \sin x) \sinh y - y \cos x \cosh y.$ 

Teraz widać, że powyższe wyrażenie zeruje się dla *y* = 0. Aby udowodnić, że dzieje się tak jedynie dla tej wartości *y*, policzmy pochodną tego wyrażenia względem zmiennej *y*:

 $x \sin x \cdot \cosh y + (-\cos x) \cdot y \sinh y.$ 

Zauważmy, że w interesującym nas przedziale każdy z wyrazów *x* sin *x*, cosh *y*, − cos *x*, *y* sinh *y* jest nieujemny i pochodna ta jest dodatnia wszędzie poza przypadkiem  $x = \pi$ ,  $y = 0$ . Wynika z tego, że dla  $x \in \left[\frac{\pi}{2}, \pi\right]$  wartość Im *f* jest rosnąca względem *y*, a zatem zeruje się tylko i wyłącznie dla *y* = 0.

Do osiągnięcia naszego celu pozostało nam zastosować pewne twierdzenie analizy zespolonej.

**Twierdzenie.** Niech *U* ⊆ C będzie otwartym podzbiorem płaszczyzny zespolonej, a  $g: \overline{U} \to \mathbb{C}$  funkcją ciągłą, holomorficzną w *U*. Wówczas dla dowolnej zamkniętej krzywej  $C \subseteq \overline{U}$  całka zespolona  $\oint_C g(z) dz$ jest równa zero.

Zanim je zastosujemy, wyjaśnijmy kilka terminów. Przykładem zbioru *U* może być pas  $\{x + iy : x \in (\frac{\pi}{2}, \pi)\}\,$ i tak odtąd przyjmiemy. Za krzywą *C* można wtedy przyjąć okrąg o środku w punkcie  $\frac{3\pi}{4} \in \mathbb{C}$  i promieniu  $\frac{\pi}{4}$ .

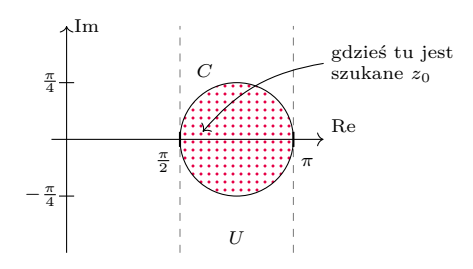

Pojęcie całki zespolonej wymagałoby dłuższego wprowadzenia, pozostańmy więc przy stwierdzeniu, że jest to wielkość zależna jedynie od wartości *g* w obcięciu do *C*, a w przypadku wspomnianego okręgu jest to

dokładnie

$$
\oint_C g(z) dz = \int_0^{2\pi} g\left(\frac{3\pi}{4} + \frac{\pi}{4}e^{it}\right) \frac{\pi}{4} i e^{it} dt.
$$

Słowo *holomorficzna* oznacza, że funkcja *g* jest różniczkowalna w sposób zespolony, czyli dla każdego *z* ∈ *U* istnieje granica  $\frac{g(z+h)-g(z)}{h}$  przy *h* → 0 (*h* może przy tym przyjmować wartości zespolone, niekoniecznie rzeczywiste). Twierdzenie to zastosujemy w następującej postaci:

**Wniosek.** Niech  $f: \overline{U} \to \mathbb{C}$  będzie funkcją ciągłą, holomorficzną w *U*. Załóżmy przy tym, że *f* ma w *U* dokładnie jeden pierwiastek  $z_0$  oraz  $f'(z_0) \neq 0$ . Wówczas

$$
z_0 = \frac{\oint_C \frac{z \, \mathrm{d}z}{f(z)}}{\oint_C \frac{\mathrm{d}z}{f(z)}}.
$$

Dowód wniosku sprowadza się do zastosowania twierdzenia dla funkcji $g(z) = \frac{z-z_0}{f(z)}$ – założenie o zerowaniu się *f* służy właśnie temu, by funkcja *g* była dobrze określona. Całka  $\oint_C g(z) \, \mathrm{d}z$  jest wtedy różnicą całek  $\oint_C \frac{z \, dz}{f(z)}$  i  $\oint_C \frac{z_0 \, dz}{f(z)}$ , co po wyjęciu stałej przed całkę pozwala wyznaczyć *z*0. Pozostaje zauważyć, że nasza funkcja *f* jest ciągła i holomorficzna, a pozostałe założenia wniosku już zweryfikowaliśmy. Otrzymujemy więc następujące wyrażenie na poszukiwany kąt:

$$
\beta = z_0 = \frac{\oint_C \frac{z \, dz}{\sin z - z \cos z - \frac{\pi}{2}}}{\oint_C \frac{dz}{\sin z - z \cos z - \frac{\pi}{2}}}.
$$

Skoro  $R = 2r \cos(\frac{\beta}{2})$ , zgodnie z równaniem [\(2\)](#page-18-2), można więc w końcu odpowiedzieć na pytanie zadane na początku artykułu. Proszę Czytelnika o wyobrażenie sobie werbli w tle, ponieważ nadeszła podniosła chwila. Ogłaszam, że długość uwięzi, na której musi znaleźć się koza, wynosi dokładnie:

$$
R = 2r \cos\left(\frac{1}{2} \frac{\oint_C \frac{z \, dz}{\sin z - z \cos z - \frac{\pi}{2}}}{\oint_C \frac{dz}{\sin z - z \cos z - \frac{\pi}{2}}}\right).
$$

Najprawdopodobniej nikt, kto zadał sobie takie pytanie po raz pierwszy, nie wyobrażał sobie podobnej odpowiedzi. Trzeba przyznać, że nie jest ona najprostsza. Niemniej jednak jest ona jawna, tak jak tego chcieliśmy, i, moim zdaniem, takie rozwiązanie jest dużo ciekawsze i bardziej satysfakcjonujące.

#### **Co dalej z kozą?**

Po tym, co zaprezentowaliśmy wyżej, można by sądzić, że matematycy w końcu okiełznali żarłoczną kozę, która dręczyła ich od ponad wieku. Należy jednak pamiętać, że wyobraźnia ludzka produkuje pytania w dużo szybszym tempie niż odpowiedzi na nie. Pod koniec zeszłego wieku modnym było uogólnianie przypadku zewnętrznego na dowolne krzywe (zamknięte i otwarte) [\[2\]](#page-20-5). Kilka lat temu natomiast matematycy zamienili kozę na ptaka, a pastwisko na klatkę, dodając trzeci wymiar do problemu. Okazało się zresztą, że wbrew intuicji uprościło to całe zagadnienie [\[3\]](#page-20-6). Spoglądając zatem na przeszłość legendarnej kozy, można śmiało powiedzieć, że ma ona przed sobą jeszcze ciekawą przyszłość.

#### **Literatura**

- <span id="page-20-4"></span>[1] John P Boyd. *Solving transcendental equations: the Chebyshev polynomial proxy and other numerical rootfinders, perturbation series, and oracles*. SIAM, 2014.
- <span id="page-20-5"></span>[2] Michael E Hoffman. *The bul l and the silo: An application of curvature*. *The American Mathematical Monthly*, 105(1):55–58, 1998.
- <span id="page-20-6"></span>[3] Graham Jameson and Nicholas Jameson. *Goats and birds*. *The Mathematical Gazette*, 101(551):296–300, 2017.
- <span id="page-20-1"></span>[4] Steve Nadis. *After Centuries, a Seemingly Simple Math Problem Gets an Exact Solution*. [quantamagazine.org,](https://www.quantamagazine.org/after-centuries-a-seemingly-simple-math-problem-gets-an-exact-solution-20201209/) 2020. [online; accessed 09.12.2020].
- <span id="page-20-3"></span>[5] Ingo Ullisch. *A closed-form solution to the geometric goat*
- <span id="page-20-2"></span>*problem*. *The Mathematical Intel ligencer*, pages 1–5, 2020. [6] Eric W. Weisstein. *Goat Problem*. *MathWorld – A Wolfram Web Resource. [mathworld.wolfram.com](https://mathworld.wolfram.com/GoatProblem.html)*. [online; accessed 27.02.2023].

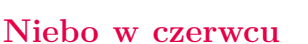

W czerwcu Słońce zmienia swoje położenie na niebie o zaledwie 1*,*5 ◦ , gdyż przez cały miesiąc przebywa na północ od równoleżnika +22◦ deklinacji. I tak 21 czerwca Słońce osiągnie najbardziej na północ wysunięty punkt ekliptyki, a tym samym na naszej półkuli Ziemi rozpocznie się astronomiczne lato. 17 czerwca nastąpi najwcześniejszy wschód Słońca, 25 czerwca zaś najpóźniejszy zachód.

Nasza Gwiazda Dzienna przechodzi płytko pod widnokręgiem, i na przeważającym obszarze kraju da się zauważyć brak nocy astronomicznej, czyli rozświetloną północną część nieboskłonu przez całą noc. Nad samym Bałtykiem Słońce zanurza się pod horyzont mniej niż 12◦ , i nie zapada tam nawet tzw. zmierzch żeglarski. <span id="page-20-0"></span>Stąd też czerwiec odznacza się największą szansą na możliwość obserwacji tzw. obłoków srebrzystych. Są to wysoko zawieszone chmury typu cirrus oświetlone światłem słonecznym, mimo nocnej pory. Nie należy również zapominać o kolejnym zjawisku związanym z cirrusami, czyli o łuku okołohoryzontalnym (więcej o nim na angielskiej stronie: [www.atoptics.co.uk/](www.atoptics.co.uk/cha2.htm) [cha2.htm](www.atoptics.co.uk/cha2.htm)). W przeciwieństwie do obłoków srebrzystych największa szansa na jego dostrzeżenie jest w górach, gdzie Słońce dłużej zajmuje odpowiednią wysokość nad widnokręgiem, umożliwiającą wystąpienie tego zjawiska.

Początek miesiąca także upłynie w jasnym blasku Księżyca, który 4 czerwca nad ranem naszego czasu przejdzie przez pełnię, a jego tarcza pokaże się mniej

niż 1 ◦ od Antaresa, najjaśniejszej gwiazdy Skorpiona. Wcześniej warto zwrócić uwagę na spotkanie Księżyca ze Spiką, najjaśniejszą gwiazdą Panny, i Zuben Elgenubi, drugą co do jasności gwiazdą Wagi. 1 czerwca nad ranem Srebrny Glob zajdzie oddalony o 6 ◦ od pierwszej z wymienionych gwiazd, dobę później natomiast – w odległości 3 ◦ od drugiej, prezentując tarczę oświetloną, odpowiednio, w 88% i 94%.

Po pełni Księżyc przeniesie się na niebo poranne, gdzie powoli rośnie nachylenie ekliptyki do widnokręgu. Do końca okresu widoczności pozostanie on jednak pod nią, co sprawi, że przed świtem wzniesie się zaledwie małych kilkanaście stopni ponad widnokrąg. 6 czerwca Srebrny Glob, oświetlony w 95%, przetnie linię łączącą gwiazdy Nunki i Kaus Australis, czyli dwie najjaśniejsze widoczne z Polski gwiazdy Strzelca, a następnie podąży do ostatniej kwadry.

Podzieloną na pół tarczę Księżyc zaprezentuje 11 dnia miesiąca na pograniczu gwiazdozbiorów Wodnika, Ryb i Wieloryba. Dobę wcześniej, mając fazę 59%, księżycowa tarcza przejdzie 4 ◦ pod Saturnem. O świcie oba ciała Układu Słonecznego wzniosą się na wysokość około 10◦ nad południowo-wschodnią częścią nieboskłonu. W dalszym ciągu do odszukania Saturna dobrze nadaje się gwiazda Enif z Pegaza. Szósta planeta od Słońca znajduje się około 25◦ pod nią. W czerwcu Saturn świeci z jasnością +0*,*9 *<sup>m</sup>*, a jego tarcza ma średnicę 17′′ .

18 czerwca Srebrny Glob przejdzie przez nów, odwiedzając po drodze gwiazdozbiory Wieloryba i Ryb, gdzie blisko ekliptyki nie ma jasnych gwiazd. 14 dnia miesiąca Księżyc spotka się z powracającym na poranne niebo Jowiszem. Do tego czasu faza jego tarczy spadnie do 17%. Nie jest to jednak łatwe do obserwacji zbliżenie, gdyż oba ciała pojawią się na nieboskłonie po godzinie 2, oddzielone od siebie o 2 ◦ , i o świcie zdążą się wznieść na wysokość zaledwie 10◦ . Jowisz świeci z jasnością −2*,*1 *m*, a jego tarcza ma średnicę kątową 35′′ .

Po nowiu Srebrny Glob przeniesie się na niebo wieczorne, gdzie przez cały miesiąc nadal można obserwować planety Wenus i Mars. Tutaj jednak we znaki da się coraz bardziej zmniejszające się nachylenie ekliptyki do widnokręgu, stąd obie planety nie wzniosą się zbyt wysoko, mimo wciąż sporej odległości kątowej od Słońca. 4 czerwca Wenus osiągnie swoją maksymalną elongację wschodnią, wynoszącą 45◦ , i od tego momentu zacznie szybko zbliżać się do nas, a co za tym idzie, wyraźnie zwiększać średnicę kątową i zmniejszać fazę swojej tarczy. Pierwszego dnia miesiąca Wenus zaprezentuje tarczę o jasności −4*,*1 *<sup>m</sup>*, średnicy 23′′ i fazie 51%. Ostatniego dnia miesiąca natomiast odpowiednie wielkości wyniosą: −4*,*4 *<sup>m</sup>*, 33′′ i 32%. W tym czasie planeta przesunie się o 24◦ , zmieniając położenie od około 5 ◦ od Polluksa w Bliźniętach do około 10◦ na zachód od Regulusa w Lwie. Po drodze, 13 czerwca, Wenus przejdzie niecały 1 ◦ na północ od jasnej gromady otwartej gwiazd M44 i zbliży się na 3*,*5 ◦ do Marsa, którego przegoni dopiero w lipcu.

Niestety każdego kolejnego wieczoru jej wysokość nad widnokręgiem o zmierzchu zmniejszy się wyraźnie, od mniej więcej 17◦ na początku miesiąca do zaledwie 8 ◦ pod jego koniec. Stąd z jednej strony tarcza Wenus staje się atrakcyjnym celem dla posiadaczy lornetek, a z drugiej – jej warunki obserwacyjne znacznie się pogarszają.

Czerwona Planeta w czerwcu przesunie się o 17◦ . Mars zacznie miesiąc od przejścia przez północną część gromady M44 – 2 czerwca, by na koniec miesiąca zbliżyć się na 6 ◦ do Regulusa. Ostatniego dnia miesiąca jego położenie na nieboskłonie również spadnie do 10◦ . Jasność Marsa wynosić będzie +1*,*7 *<sup>m</sup>*, średnica tarczy zaś 4 ′′. W dniach 21 i 22 czerwca obie planety minie Księżyc w fazie cienkiego sierpa. Pierwszego z wymienionych dni Srebrny Glob w fazie 12% zbliży się na 4 ◦ do Wenus, dobę później natomiast, przy fazie zwiększonej do 19%, przejdzie 3 ◦ nad Marsem.

Po minięciu planet Księżyc powędruje dalej ku pierwszej kwadrze i 23 czerwca spotka się ze wspomnianym już Regulusem, zwiększając przy tym fazę do 27%. Wieczorem oba ciała niebieskie przedzieli dystans 5 ◦ . Księżyc przejdzie przez I kwadrę w Pannie 26 czerwca, zajmując wtedy pozycję 2 ◦ na południe od Porrimy, by dobę później zbliżyć się również na około 2 ◦ do Spiki. Do końca miesiąca warto jeszcze odnotować zbliżenie się Księżyca do Zuben Elgenubi 29 czerwca (5 ◦ , faza 83%) oraz przejście przez Skorpiona niecałe 2 ◦ na południe od Dshubby (*δ* Sco) i jednoczesne zbliżenie się na 6 ◦ do Antaresa dzień później w fazie 91%.

W czerwcu nadal widoczne gołym okiem są długookresowe gwiazdy zmienne R Leo i *χ* Cygni, które pod koniec maja przeszły przez maksimum swojej jasności. Pierwsza z wymienionych gwiazd znajduje się około 5 ◦ na zachód od Regulusa i jest dostępna tylko w pierwszej połowie miesiąca, gdy około godziny 23 zajmuje pozycję na wysokości niewiele przekraczającej 15◦ na zachodnim nieboskłonie. Znacznie lepiej widoczna jest *χ* Cyg, która około godziny 1 wznosi się na wysokość przekraczającą 60◦ . Gwiazda znajduje się w szyi Łabędzia na przedłużeniu linii łączącej gwiazdy Sadr (*γ* Cyg) i *η* Cyg i w czerwcu jej blask wciąż powinien przekraczać +5*<sup>m</sup>*.

27 czerwca maksimum aktywności osiągają meteory z roju Bootydów. Ich radiant, podobnie jak radiant styczniowych Kwadrantydów, znajduje się na północ od najjaśniejszych gwiazd Wolarza, jednak to ich jedyna wspólna cecha. Bootydy należą do najwolniejszych meteorów ze wszystkich rojów w ciągu roku, ich prędkość zderzenia z naszą atmosferą wynosi zaledwie 18 km/s, stąd ich przelot trwa zawsze wyraźnie dłużej od meteorów z innych rojów. Około godziny 1 ich radiant wznosi się na ponad 50◦ ponad zachodni widnokrąg, a Księżyc nie przeszkadza już w obserwacjach. W tym roku można liczyć na kilka, może kilkanaście zjawisk na godzinę.

*Ariel MAJCHER*

### <span id="page-22-0"></span>**Prosto z nieba: Wielka centralna pustka?**

Czy kiedykolwiek zastanawiało Cię, co znajduje się w centrum galaktyki spiralnej? Odpowiedź na to pytanie nie jest prosta, gdyż centra galaktyk przysłonięte są przez bardzo zatłoczone obszary, w których znajdują się populacje gwiazd oraz gęste obłoki pyłu i gazu. Przebicie się przez te bariery, aby móc obserwować jądro galaktyki, jest niezwykle trudne. Wiele galaktyk spiralnych, takich jak znana pasjonatom astronomii M74, zwana Galaktyką Fantomową, ma piękne pierścienie, w których formują się nowe populacje gwiazdowe. Pierścienie te schodzą się coraz ciaśniej i ciaśniej, aby w końcu otoczyć. . . pustkę, widoczną na zdjęciach optycznych, znajdującą się w najbardziej wewnętrznych kilkudziesięciu parsekach galaktyki.

W celu sprawdzenia, *co tak naprawdę kryje się w samym środku,* naukowcy biorący udział w przeglądzie PHANGS-JWST wykorzystali dane pochodzące z instrumentów NIRCam i MIRI znajdujących się na pokładzie Kosmicznego Teleskopu Jamesa Webba (JWST). Dodatkowo połączyli je z danymi optycznymi z Kosmicznego Teleskopu Hubble'a. Za pomocą tych instrumentów zajrzeli w sam środek Galaktyki Fantomowej M74, aby znaleźć i opisać znajdujące się tam gromady gwiazd, które bardzo często rezydują w galaktycznym jądrze. Pochodzenie i natura tych centralnych gromad gwiazd są wciąż nieznane, ale właśnie po to powstał JWST – do odkrywania takich tajemnic!

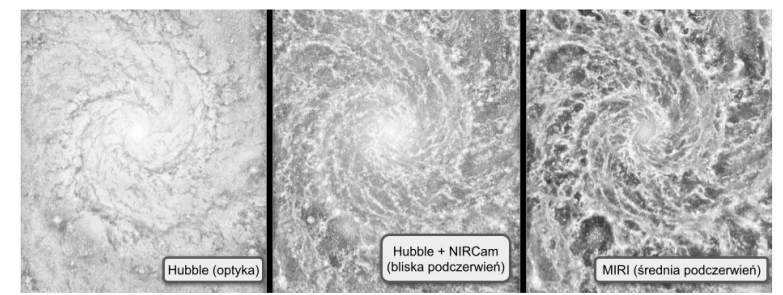

Centrum zjawiskowej Galaktyki M74, zwanej Galaktyką Fantomową

Używając metod modelowania widm energetycznych gwiazd znajdujących się w centrum M74, grupa badaczy pod kierownictwem Nilsa Hoyera wyznaczyła masę centralnej gromady gwiazdowej. Masa ta wynosi około 10<sup>7</sup> mas Słońca i nie różni się za bardzo od szacowanej – bo przecież nie możemy zajrzeć do środka własnej galaktyki – masy gromady gwiazdowej Drogi Mlecznej. Kolor, wiek i metaliczność głównej populacji gwiazdowej galaktyki M74 wskazują, że w ciągu ostatnich kilku miliardów lat (Gyr) w jej centrum nie doszło do tworzenia się nowych gwiazd. Może to być spowodowane

Pustka to nie próżnia. W jądrze galaktyki nadal można znaleźć gwiazdy, jednak nie są one aż tak gęsto upakowane, jak

The PHANGS-JWST Treasury Survey: *Star Formation, Feedback, and Dust Physics at High Angular resolution in Nearby GalaxieS* to przegląd skupiony na dokładnej obserwacji pobliskich galaktyk.

UWAGA: Już w następnym miesiącu, pomiędzy 10 a 14 lipca, Kraków będzie gościł członków Europejskiego Towarzystwa Astronomicznego (EAS) (<https://eas.unige.ch/EAS2023/>). W ramach Zjazdu Europejskiego Towarzystwa Astronomicznego odbędą się także wykłady publiczne. Zachęcam do śledzenia strony Zjazdu i odwiedzenia

Galaktyka M74 to nasza sąsiadka oddalona od nas o około 30 milionów lat świetlnych. Galaktyka ta skierowana jest w naszą stronę, co, w połączeniu z dobrze zdefiniowanymi ramionami spiralnymi, czyni ją ulubionym celem astronomów badających galaktyki spiralne.

w innych jej częściach.

Krakowa.

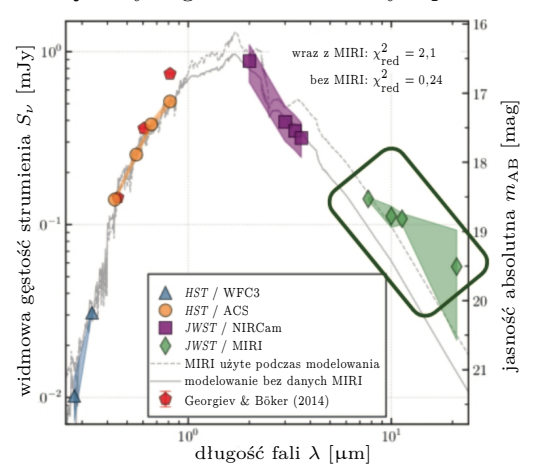

Widmo energetyczne centralnej gromady gwiazd w M74. Obserwacje pochodzące z różnych instrumentów zaznaczono odpowiednimi symbolami, umieszczonymi w legendzie. Nadwyżkę emisji w średniej podczerwieni obserwowaną przez instrument MIRI (zaznaczone rombami) wyróżniono ramką. Źródło: N. Hoyer et al., 2022

dynamicznym mechanizmem zapobiegającym napływowi gazu i pyłu do tego obszaru albo sprzężeniem zwrotnym pochodzącym z jej centrum. Brak młodej populacji gwiazdowej sugeruje, że centralna pustka, w której brakuje zarówno gazu, jak i pyłu, i która ma rozmiar około 200 pc × 400 pc wokół M74, istniała jako taka przez ostatnie kilka Gyr.

#### Ale nie wszystko jest takie proste!

Okazuje się bowiem, że obserwacje prowadzone w zakresie podczerwieni instrumentem MIRI (prowadzi on obserwacje w zakresie pomiędzy 5 a 28 mikrometrów) wskazują na nadmiar emisji, który wydaje się niespójny ze światłem pochodzącym z innych zakresów długości fal. Co jest tego przyczyną? Autorzy sami przyznają, że natura tej emisji jest dla nich zagadką. Modelowanie widm gwiazd należących do gromady nie jest w stanie wyjaśnić nadmiaru promieniowania elektromagnetycznego w średniej podczerwieni. Naukowcy proponują szereg różnych wyjaśnień: od wpływu masywnej czarnej dziury aż do znajdującej się w tle tajemniczej galaktyki, której promieniowanie ma wpływ na pomiary M74.

Wydaje się, że Galaktyka Fantomowa kryje w sobie pewne tajemnice, których nie jest w stanie rozwikłać nawet sam JWST. . .

Na podstawie artykułu: N. Hoyer, F. Pinna, A.W.H. Kamlah, et al. *PHANGS-JWST First Results: A combined HST and JWST analysis of the nuclear star cluster in NGC 628*, arXiv:2211.13997.

*Katarzyna MAŁEK*

Departament Badań Podstawowych (BP4), Zakład Astrofizyki, Narodowe Centrum Badań Jądrowych

# **Zadania z matematyki nr 863, 864 Klub 44 M**

Termin nadsyłania rozwiązań: 31 VIII 2023

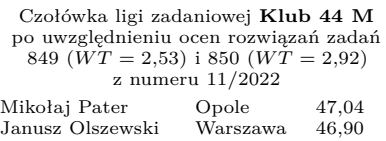

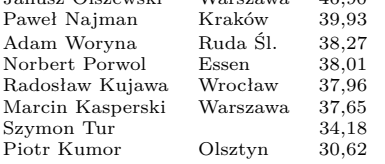

Pan Mikołaj Pater – trzeci raz 44 p. – więc już Weteran. A pan Janusz Olszewski, niestrudzony, po raz kolejny (który to już?) mija magiczną linię 44.

<span id="page-23-0"></span>*Redaguje Marcin E. KUCZMA*

**863.** Wyznaczyć wszystkie liczby pierwsze  $p > 2$  takie, że każda z liczb  $p + 4k^2$ , gdzie $k=1,2,\ldots,p{-}1,$ także jest liczbą pierwszą.

**864.** Znaleźć liczbę *C >* 0 o następującej własności: dla każdej liczby całkowitej  $n\geqslant 1$ oraz dla każdego układu liczb rzeczywistych $x_1,\ldots,x_n$ spełniającego warunki  $x_1 \leq \ldots \leq x_n$  oraz  $x_1 + \ldots + x_n = 0$  zachodzi nierówność:

$$
\sum_{i=1}^{n} ix_i \geqslant Cn \sum_{i=1}^{n} |x_i|.
$$

Im większa stała *C*, tym lepsze rozwiązanie.

*Zadanie 864 zaproponował pan Michał Adamaszek z Kopenhagi.*

#### **Rozwiązania zadań z numeru 2/2023**

Przypominamy treść zadań:

**855.** Rozważamy funkcje  $f: [0, 1] \rightarrow [0, \infty)$  spełniające warunki:  $f(1) = 1$  oraz

 $f(x + y) \geq f(x) + f(y)$ , gdy  $x, y, x+y \in [0, 1]$ .

Wyznaczyć najmniejszą liczbę *C >* 0 o tej własności, że dla każdej rozważanej funkcji *f* ma miejsce oszacowanie:  $f(x) \leqslant Cx$  (dla  $x \in [0,1]$ ).

**856.** Rozstrzygnąć, czy istnieje ciąg nieskończony ( $a_1, a_2, a_3, \ldots$ ) o wyrazach całkowitych dodatnich taki, że każda dodatnia liczba całkowita występuje dokładnie raz w każdym z ciągów ( $a_1, a_2, a_3, \ldots$ ) oraz  $(d_1, d_2, d_3, \ldots)$ , gdzie  $d_i = |a_i - a_{i+1}|$ .

**855.** Każda z rozważanych funkcji *f* jest niemalejąca, bowiem jeśli  $0 \leq a \leq b \leq 1$ , to

$$
f(b) = f(a+b-a) \geqslant f(a) + f(b-a) \geqslant f(a).
$$

Skoro więc  $f(1) = 1$ , to  $f(x) \le 1$  dla wszystkich  $x \in [0, 1]$ . Ponadto (biorąc w założeniu  $x = y$ ) widzimy,  $\dot{z}e f(2x) \geq 2f(x) \text{ dla } x \in [0, \frac{1}{2}].$ 

Ustalmy liczbę $x \in (0, \frac{1}{2}]$ i niech  $n$  będzie największą liczbą naturalną, dla której  $2^n x \leqslant 1$ . Wówczas  $f(x) \leq \frac{1}{2} f(2x) \leq \ldots \leq (\frac{1}{2})^n f(2^n x) \leq (\frac{1}{2})^n$ . A ponieważ  $2^{n+1}x > 1$ , czyli  $2x > \left(\frac{1}{2}\right)^n$ , dostajemy oszacowanie *f*(*x*) < 2*x* dla *x* ∈ (0,  $\frac{1}{2}$ ]. To samo oszacowanie jest słuszne także dla  $x \in \left(\frac{1}{2}, 1\right]$  (bo wtedy  $f(x) \leq 1 < 2x$ ); zaś dla  $x = 0$  mamy  $f(0) \geq 2f(0)$ , skąd  $f(0) = 0$ . Tak więc

 $f(x) \leq 2x$  dla wszystkich  $x \in [0, 1]$ .

To znaczy, że stała *C* = 2 ma żądaną własność. Nie można jej zmniejszyć, co pokazuje przykład funkcji

$$
f(x) = \begin{cases} 0 & \text{dla } x \in [0, \frac{1}{2}], \\ 1 & \text{dla } x \in (\frac{1}{2}, 1]; \end{cases}
$$

dla niej  $f(x)/x \to 2$  przy  $x \to \frac{1}{2}+$ . Zatem  $C = 2$  jest najmniejszą liczbą, o którą pyta zadanie.

**856.** Jest wiele takich ciągów. Przykładowa konstrukcja:  $(a_1, a_2, a_3) = (1, 3, 2);$  więc  $(d_1, d_2) = (2, 1).$  Będziemy ciąg przedłużać indukcyjnie, dołączając po trzy elementy. Ustalmy  $n \geq 1$  i załóżmy, że zostały już określone wyrazy  $a_i$  o numerach  $i \leqslant 3n$  tak, że (przy określeniu  $d_i = |a_i - a_{i+1}|$ :

(1) 
$$
\text{ciągi}(a_1,...,a_{3n}) \text{ oraz}(d_1,...,d_{3n-1})
$$

są różnowartościowe.

Przyjmijmy dodatkowo, że

(2) każda liczba mniejsza od  $a_{3n}$  jest obecna

w ciągu  $(a_1, \ldots, a_{3n})$ 

(*liczba* w tym zadaniu znaczy stale: liczba całkowita dodatnia); dla  $n = 1$  warunek (2) jest spełniony.

Niech *α* będzie najmniejszą liczbą różną od *a*1*, . . . , a*3*<sup>n</sup>* i niech *δ* będzie najmniejszą liczbą różną od  $d_1, \ldots, d_{3n-1}$ . Z założenia (2) wynika, że  $\alpha > a_{3n}$ . Wprowadzamy ponadto parametr *x* (któremu wartość zostanie nadana później). Definiujemy:

(3) 
$$
a_{3n+1} = x
$$
,  $a_{3n+2} = x - \delta$ ,  $a_{3n+3} = \alpha$ .

Aby ciągi  $(a_1, \ldots, a_{3n+3})$  i  $(d_1, \ldots, d_{3n+2})$  były różnowartościowe, potrzeba i wystarcza, by spełnione były następujące warunki:

$$
x \neq a_i
$$
,  $x - \delta \neq a_i$  (dla $i \leq 3n$ ),  $x \neq \alpha$ ,  $x - \delta \neq \alpha$ ;  $|a_{3n} - x| \neq d_j$ ,  $|x - \delta - \alpha| \neq d_j$  (dla $j \leq 3n - 1$ ),  $|a_{3n} - x| \neq \delta$ ,  $|x - \delta - \alpha| \neq \delta$ ,  $|a_{3n} - x| \neq |x - \delta - \alpha|$ . Ostatni z wypisanych warunków wymaga w szczególności, by  $x - a_{3n} \neq x - \delta - \alpha$ ; czyli by  $a_{3n} \neq \alpha + \delta$ ; a tak jest, skoro  $\alpha > a_{3n}$  (do tego było potrzebne zadożenie (2)). Kazdy z pozostalych warunków eliminuje skończenie wiele mozliwych wartości parametru x. Pozostaje nieskończenie wiele liczb (nie wycliminowanych). Bierzemy jako x (na przykład) najmniejszą z nich. Wzory (3) określają koleją trójkę wyrazów ciągu  $(a_i)$  (więc i ciągu  $(d_i)$ ); a dzieki wypisanym warunkom zapewniają spehienie własności (1) z n zastąpionym przez  $n+1$ . Również

Przedstawiona procedura generuje nieskończone ciągi (*ai*), (*di*). A ponieważ zarówno do jednego, jak i drugiego ciągu była na każdym kroku dołączana najmniejsza liczba nieobecna we wcześniej określonym odcinku ciągu (*α* oraz *δ*), gwarantuje to, że w każdym z tych ciągów znajdzie się każda liczba naturalna.

własność (2) przenosi się z *n* na  $n+1$ , bo  $a_{3n+3} = \alpha$ .

## **Wydziału Fizyki Uniwersytetu Warszawskiego i Redakcji Delty**

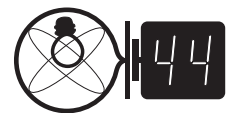

Termin nadsyłania rozwiązań: 31 VIII 2023

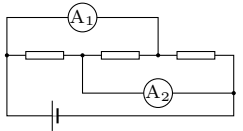

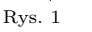

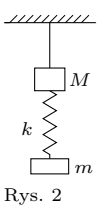

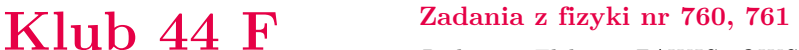

#### *Redaguje Elżbieta ZAWISTOWSKA*

**760.** Cienki, giętki sznurek o długości *l* = 1 m i masie *M* = 1 kg przyczepiony jest dwoma końcami do sufitu. Odległość od sufitu do środka sznurka *H* = 0*,*1 m. Znaleźć naprężenie sznurka w najniższym punkcie oraz w odległości *H/*2 od sufitu.

**761.** W obwodzie przedstawionym na rysunku 1 wskazania amperomierzy *A*<sup>1</sup> i *A*<sup>2</sup> wynoszą, odpowiednio, 0,3 A i 0,2 A. Po zamianie dwóch oporników miejscami wskazania te nie zmieniły się. Jakie jest natężenie prądu płynącego przez baterię? Opory wewnętrzne amperomierzy i baterii są zaniedbywalne.

#### **Rozwiązania zadań z numeru 2/2023**

Przypominamy treść zadań:

**752.** Na nieważkiej nici wiszą w jednorodnym polu ciężkości dwa ciężarki o masach *M* i *m*, połączone sprężyną o współczynniku sprężystości *k* i zaniedbywalnej masie (rys. 2). Nić przepalono. Po jakim czasie siła naciągu sprężyny po raz pierwszy osiągnie wartość zero? Zakładamy, że do tego momentu dolny ciężarek nie uderzy jeszcze w podłoże.

**753.** Przedmiot *AB* znajduje się w odległości *a* = 36 cm od cienkiej soczewki o ogniskowej *f* = 30 cm. W odległości *l* = 1 m za soczewką umieszczono zwierciadło płaskie nachylone do osi optycznej soczewki pod kątem *π/*4 (rys. 3). W jakiej odległości *H* od osi optycznej soczewki należy umieścić dno naczynia z wodą, aby otrzymać na nim ostry obraz przedmiotu? Wysokość warstwy wody w naczyniu wynosi *d* = 20 cm, współczynnik załamania wody *n* = 4*/*3.

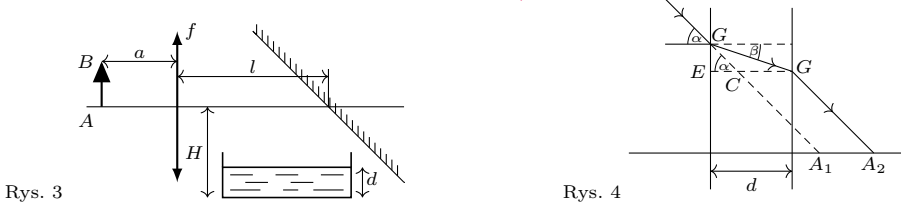

**752.** Po przepaleniu nici środek masy układu porusza się w dół z przyspieszeniem ziemskim *g*. W układzie środka masy ciężarki poruszają się względem siebie pod wpływem siły sprężystości. W chwili początkowej prędkości obu ciężarków są równe zeru, a rozciągnięcie sprężyny wynosi *x* (0) = *mg/k*. Opis ruchu dwóch ciał możemy zastąpić opisem ruchu jednego ciała o masie zredukowanej  $\mu = mM/(m + M)$  w polu siły  $F = -kx$ . Okres drgań wynosi  $T = 2\pi \sqrt{\mu/k}$ . Siła naciągu sprężyny osiągnie wartość zero po czasie

(\*) 
$$
t = T/4 = 0.5\pi \sqrt{mM/k (m+M)}.
$$

Możemy też rozważyć ruch każdego z ciężarków na swojej części sprężyny – od środka masy do odpowiedniego ciężarka. Współczynnik sprężystości kawałka połączonego z masą *m* wynosi  $k_1 = k (M + m)/M$ , co wynika z równań  $1/k = 1/k_1 + 1/k_2$ oraz $\underline{k_1/k_2} = m/M$ . Ciężarki drgają w przeciw<br/>fazie, a ich okres drgań wynosi  $T = 2\pi \sqrt{m/k_1} = 2\pi \sqrt{M/k_2}$ . Szukany czas dany jest wzorem (\*).

Paweł Perkowski Ożarów Maz. 4–43,27 Marian Łupieżowiec Gliwice 2–35,78 Jacek Konieczny Poznań 38,68 Andrzej Nowogrodzki Chocianów 3–18,61 Ryszard Baniewicz Włocławek 1–15,23 **753.** Gdyby nie było zwierciadła, obraz przedmiotu powstałby w odległości *b* = *f a/*(*a* − *f*) = 180 cm za soczewką. Zwierciadło powoduje, że obraz powstaje w odległości *h* = *b* − *l* = 80 cm poniżej osi optycznej. Warstwa wody odsuwa ten obraz od osi optycznej o odcinek *A*1*A*<sup>2</sup> (rys. 4). Jego długość wynosi  $3-18,61$   $|A_1A_2| = d - |EC| = d - |EG|/t g\alpha$ . Ostry obraz w soczewce cienkiej powstaje, gdy  $_{1-15,23}^{\scriptscriptstyle\rm 10,13}$ promienie są przy<br/>osiowe. Możemy więc zastosować przybliżenie małych kątów:

$$
|A_1A_2| = d - d\beta/\alpha = d(1 - 1/n).
$$

Odległość od osi optycznej, w jakiej powinno znajdować się dno naczynia, wynosi  $H = h + d(1 - 1/n) = 85$  cm.

gdzie miał 14,75 punktów.

Konrad Kapcia

Czołówka ligi zadaniowej **Klub 44 F** po uwzględnieniu ocen rozwiązań zadań 748  $(WT = 2, 4)$ , 749  $(WT = 3, 47)$ z numeru 12/2022

Jan Zambrzycki Białyst<br>Marian Łupieżowiec Gliwice

Tomasz Wietecha Tarnów<br>Andrzej Nowogrodzki Chocianów

Paweł Kubit Kraków<br>Ryszard Baniewicz Włocławek

Pan Baniewicz omyłkowo został nieuwzględniony w poprzedniej czołówce,

Każdy może nadsyłać rozwiązania zadań z numeru *n* w terminie do końca miesiąca *n* + 2. Szkice rozwiązań zamieszczamy w numerze *n* + 4. Można nadsyłać rozwiązania czterech, trzech, dwóch lub jednego zadania (każde na oddzielnej kartce), można to robić co miesiąc lub z dowolnymi przerwami. Rozwiązania zadań z matematyki i z fizyki należy przesyłać w oddzielnych kopertach, umieszczając na kopercie dopisek: **Klub 44 M** lub **Klub 44 F**. Można je przesyłać również pocztą elektroniczną pod adresem delta@mimuw.edu.pl (preferujemy pliki pdf). Oceniamy zadania w skali od 0 do 1 z dokładnością do 0*,*1. Ocenę mnożymy przez

współczynnik trudności danego zadania: *W T* = 4 − 3*S/N*, przy czym  $S$ oznacza sumę ocen za rozwiązania tego zadania, a $\dot{N}$  – liczbę osób, które nadesłały rozwiązanie choćby jednego zadania z danego numeru w danej konkurencji (**M** lub **F**) – i tyle punktów otrzymuje nadsyłający. Po zgromadzeniu **44** punktów, w dowolnym czasie i w którejkolwiek z dwóch konkurencji (**M** lub **F**), zostaje on członkiem **Klubu 44**, a nadwyżka punktów jest zaliczana do ponownego udziału. Trzykrotne członkostwo – to tytuł **Weterana.** Szczegółowy regulamin został wydrukowany w numerze 2/2002 oraz znajduje się na stronie deltami.edu.pl.

#### <span id="page-25-0"></span>Aktualności (nie tylko) fizyczne

## **Dlaczego profesor ma drabinę na zajęciach?**

Fizyka może być niezwykle przyjemnym i satysfakcjonującym przedmiotem do nauki, ponieważ zapewnia nam głębokie zrozumienie otaczającego nas świata przyrody. Poznając podstawowe zasady rządzące zachowaniem Wszechświata, możemy uzyskać wgląd we wszystko, od działania przedmiotów codziennego użytku po zachowanie cząstek subatomowych. Fizyka pomaga nam zrozumieć świat, a obserwowanie, jak badane przez nas prawa odnoszą się do tak wielu różnych zjawisk, może być naprawdę wciągające.

Innym powodem, dla którego fizyka może dawać przyjemność, jest poczucie odkrywania, jakie zapewnia. Fizyka zmusza nas do myślenia w nowy sposób i zadawania nowych pytań, co może być ekscytującym doświadczeniem. Ponadto fizyka często obejmuje praktyczne eksperymenty, które pozwalają nam bezpośrednio zobaczyć skutki zjawisk fizycznych. Niezależnie od tego, czy budujemy model rakiety, czy badamy zachowanie fal w zbiorniku wodnym, w świecie fizyki zawsze pojawia się nowy eksperyment lub projekt do zrobienia. Ogólnie rzecz biorąc, połączenie intelektualnych odkryć i praktycznych eksperymentów sprawia, że fizyka jest wyjątkowo wciągającym i przyjemnym przedmiotem do nauki.

Jako nauczyciel akademicki z ponaddwudziestoletnim stażem podpisuję się obiema rękami pod pierwszymi dwoma akapitami tego tekstu wygenerowanymi przez ChatGPT 4. Ten model generatywnej sztucznej inteligencji nadaje się nie tylko do produkcji wodnistych tekstów. Uzyskawszy wiosną tego roku połączenie z platformą Wolfram Alpha, potrafi już rozwiązywać zadania z fizyki i pisać raporty z pracowni fizycznych. Przyznam, że sam sprawdzam przygotowywane przez siebie zadania dla studentów, przepuszczając je przez interfejs sztucznej inteligencji, aby uchwycić moment, w którym każdy zainteresowany będzie mógł uzyskać wytworzone maszynowo poprawne rozwiązanie zadania ze studiów. Po poddaniu takiej próbie kolokwium ze wstępnego kursu fizyki w zakresie elektryczności i magnetyzmu okazało się, że ChatGPT 4 uzyskał około 75% punktów z tego sprawdzianu, a więc więcej niż przeciętny student.

Nic dziwnego zatem, że stale zadaję sobie pytanie, czy zawód nauczyciela akademickiego to jedna z tych profesji, które zostaną odesłane w niebyt wskutek rozwoju sztucznej inteligencji. Innymi słowy, czy warto dalej doskonalić warsztat dydaktyczny, czy też zacząć przygotowywać się do uprawy karczochów, które w związku z globalnym ociepleniem powinny coraz lepiej udawać się w naszych szerokościach geograficznych?

Wierzę, że warto wybrać pierwszą z zaprezentowanych opcji. Powodów jest kilka. Po pierwsze, moją przewagą nad sztuczną inteligencją jest wgląd w proces uczenia. Podczas bezpośredniej rozmowy ze studentami mogę dostrzec, jak konceptualizują i operacjonalizują nowe pojęcia potrzebne do opisu świata, jestem też w stanie na bieżąco wpływać na ten proces i korygować błędy. (Tym bardziej że studenci na bieżąco weryfikują w Internecie wygłaszane przeze mnie podczas zajęć tezy, do czego ich zachęcam). Moja praktyka wskazuje na to, że różnice indywidualne między studentami są na tyle duże, a poszczególne roczniki na tyle zróżnicowane, że, nawet ucząc rok w rok tego samego przedmiotu, muszę za każdym razem zbudować unikalny i indywidualny

kanał komunikacyjny z każdym studentem i pełnić w tej komunikacji rolę swoistego akuszera procesu uczenia się. Trudno mi sobie wyobrazić implementację takiej relacji na poziomie w miarę powtarzalnych skryptów.

Drugim powodem mojego spokoju jest naturalne dążenie studentów do kontaktów społecznych we w miarę tradycyjnym stylu. Półtora roku z pandemicznymi ograniczeniami uzmysłowiło mi, że narzędzia internetowe są świetne do utrzymywania kontaktów z innymi ludźmi. Jednak, aby nawiązać kontakt o jakimkolwiek bliższym charakterze, niezbędne jest uprzednie wytworzenie zaufania między stronami kontaktu, co w przypadku znanych mi osób działa wyłącznie przy bezpośrednich spotkaniach. A przecież relacja nauczyciela akademickiego ze studentem, w trakcie której obie strony – mówiąc rotą ślubowania na Uniwersytecie Warszawskim – "wytrwale daża do rozwoju osobowości", jest relacją wymagającą sporego zaufania. Mam wrażenie, że w moim środowisku akademickim występuje w ostatnim czasie nasilone dążenie do korzystania z takich relacji również do weryfikacji kompetencji studentów – stąd wzrost zainteresowania egzaminami ustnymi, które pozwalają na odniesienie się do całych układów kompetencji, zamiast sprawdzać je pojedynczo i wyrywkowo.

Jednak żeby to wszystko zadziałało, potrzebna jest systematyczna przebudowa myślenia o roli nauczyciela akademickiego. Nawiązywanie relacji ze studentami pozwalającej na ów gdzieniegdzie wyśmiewany i dyskredytowany "rozwój osobowości" wyklucza bowiem sytuację, w której nauczyciel pełni rolę megafonu prawdy, a studenci są jej odbiornikami. Na szczęście, program takiej ucieczki do przodu staje się coraz bardziej powszechny wśród osób, które pracują w szkolnictwie wyższym.

[Tytułowe pytanie wygenerował ChatGPT 4 i sam sobie na nie odpowiedział: "Bo pracuje w szkolnictwie wyższym!"].

*Krzysztof TURZYŃSKI*

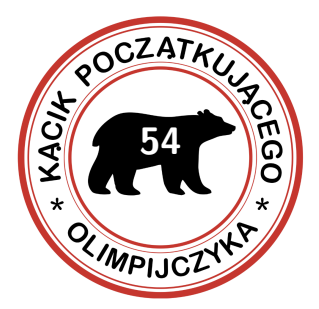

# <span id="page-26-0"></span>**Kto z kim przystaje. . .**

## *Bartłomiej BZDĘGA* Uniwersytet im. A. Mickiewicza w Poznaniu

**54** Rozważmy trójkąt *ABC*, w którym

$$
|BC| = a, \t |CA| = b, \t |AB| = c,
$$
  

$$
|\angle CAB| = \alpha, \t |\angle ABC| = \beta, \t |\angle BCA| = \gamma
$$

Niech *A*′*B*′*C* ′ będzie trójkątem z analogicznie przyjętymi oznaczeniami *a* ′ , *b* ′ , *c* ′ , *α'*, *β'*, γ'.

Trójkąty *ABC* i *A*′*B*′*C* ′ nazywamy *przystającymi*, jeśli *a* = *a* ′ , *b* = *b* ′ , *c* = *c* ′ , *α* = *α'*, *β* = *β'*, *γ* = *γ'*. Piszemy wówczas  $\triangle ABC \equiv \triangle A'B'C'$ . Dobrze jest w tym zapisie zwracać uwagę na kolejność wierzchołków – tutaj *A* i *A*′ wymienione są jako pierwsze, bo  $a = a'$  i  $\alpha = \alpha'$ ; z analogicznego powodu *B* i *B'* są jako drugie, a *C* i *C* ′ jako trzecie. Zapis △*ABC* ≡ △*B*′*C* ′*A*′ nie jest błędny, ale trudniej odczytywać z niego informacje o tym, które boki są równej długości i które kąty są równej miary.

**Twierdzenie.** Jeżeli zachodzi choćby jeden z poniższych warunków:

(bbb)  $a = a'$ ,  $b = b'$ ,  $c = c'$ , (bkb)  $a = a'$ ,  $\beta = \beta'$ ,  $c = c'$  (lub jeden z dwóch analogicznych), (kbk)  $\alpha = \alpha'$ ,  $b = b'$ ,  $\gamma = \gamma'$  (lub jeden z dwóch analogicznych),

to trójkąty *ABC* i *A*′*B*′*C* ′ są przystające.

Intuicja jest następująca. Aby móc jednoznacznie skonstruować trójkąt (na przykład za pomocą cyrkla i liniału), wystarczą jego trzy boki (bbb) lub dwa boki i kąt między nimi (bkb), lub bok i dwa kąty (kbk).

Cechy przystawania trójkątów to narzędzie, dzięki któremu z *niepełnej* informacji (trzy równości) otrzymujemy informację *pełną* (sześć równości), co pozwala uczynić postęp w rozwiązywaniu zadania.

#### **Zadania**

- 1. Punkty *A*, *B*, *C* leżą w tej kolejności na jednej prostej, przy czym |*AB*| *<* |*BC*|. Czworokąt *ABDE* jest kwadratem. Okrąg o średnicy *AC* przecina prostą *DE* w punktach *P* i *Q*, przy czym punkt *P* należy do odcinka *DE*. Proste *AQ* i *BD* przecinają się w punkcie *R*. Udowodnić, że |*DP*| = |*DR*|. *(LII Olimpiada Matematyczna)*
- 2. W czworokącie *ABCD* zachodzi równość |*AB*| = |*CD*|. Proste *AB* i *CD* przecinają się w punkcie *P*. Symetralne odcinków *BC* i *DA* przecinają się w punkcie *Q*. Wykazać, że punkty *B*, *C*, *P*, *Q* leżą na jednym okręgu. *(X Olimpiada Matematyczna Juniorów, zmodyfikowane)*
- 3. Dany jest trójkąt  $ABC$ , w którym  $|\angle ACB| = 60^\circ$ . Na trójkącie tym opisano okrąg *ω*. Punkt *X* jest środkiem tego łuku *BC* okręgu *ω*, który nie zawiera punktu *A*. Punkt *Y* jest środkiem tego łuku *CA* okręgu *ω*, który nie zawiera punktu *B*. Udowodnić, że prosta *XY* jest styczna do okręgu wpisanego w trójkąt *ABC*. *(XI Olimpiada Matematyczna Juniorów)*
- 4. Dany jest kwadrat *ABCD*. Przez punkt *A* przechodzą proste *ℓ*<sup>1</sup> i *ℓ*2, które przecinają odcinki, odpowiednio, *BC* i *CD*. Punkty *B*1, *B*2, *D*1, *D*<sup>2</sup> są rzutami punktów *B* i *D* na proste, odpowiednio, *ℓ*<sup>1</sup> i *ℓ*2. Dowieść, że  $|B_1B_2| = |D_1D_2|$ .
- 5. Punkty *P* i *Q* leżą, odpowiednio, na bokach *AB* i *AC* trójkąta *ABC*, przy czym spełniona jest równość |*BP*| = |*CQ*|. Odcinki *BQ* i *CP* przecinają się w punkcie *R*. Okręgi opisane na trójkątach *BP R* i *CQR* przecinają się ponownie w punkcie  $S \neq R$ . Udowodnić, że punkt *S* leży na dwusiecznej kąta *BAC*. *(LXVII Olimpiada Matematyczna)*
- 6. Punkt *C* leży na odcinku *AB*. Prosta *ℓ* przechodzi przez punkt *C* oraz przecina okręgi o średnicach *AC* i *BC* w punktach, odpowiednio, *K* i *L* (różnych od *C*). Ta sama prosta przecina okrąg o średnicy *AB* w punktach *M* i *N*, przy czym punkty *M*, *K*, *L*, *N* leżą na niej w tej kolejności. Wykazać, że  $|KM| = |LN|.$

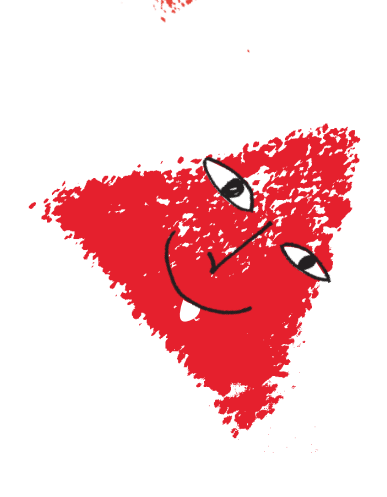

(dlaczego?), <sup>a</sup> to wynika <sup>|</sup> *OL* <sup>|</sup> =<sup>|</sup> *OK* <sup>|</sup> . *L*<sup>2</sup> *OO* i *<sup>O</sup>*<sup>1</sup> *KO* z przystawania trójkątów

są równe. *QC* i będą środkami <sup>2</sup> *<sup>O</sup>*, <sup>1</sup> *<sup>O</sup>*, *<sup>O</sup>* Niech 6. AC, *BC Wystarczy udowodnić, że*<br>2A*C, BC Wystarczy udowodnić, że* . Wystarczy udowodnić, że *BC* , *AC*

*BP* od power *S* od prostych *BP* 

 $\Delta D^{\mathrm{I}} \Delta D^{\mathrm{I}} = \Delta B^{\mathrm{I}} \Delta B^{\mathrm{I}}$  . Apply  $\Delta B^{\mathrm{I}}$ Dzięki własnościom kątów <sup>w</sup> okręgu 5. *QCS* i *BP <sup>S</sup>* można wykazać, że trójkąty wają odpowiednie kąty samej miary, weder tej samej miary,  $|QQ| = |qR|$  giosomora z utaszątog w operacional miary,  $M$  component do it is expected. dowodzi ich przystawania. <sup>W</sup> takim razie

 $4.$  Zacząć od wykazania, że 4.  $z$ <sub>B10</sub>  $\mu$ <sub>D</sub><sub> $\alpha$ </sub>  $\beta$ <sub>D</sub> $\beta$ <sub>D</sub> $\beta$ <sub>D</sub> $\beta$ <sub>D</sub> $\alpha$ <sub>D</sub> $\beta$ <sup>2</sup>  $E = \sqrt{H}R^2$  =  $\sqrt{H}R^2$  *BAB*  $\frac{1}{2}$  *BAB*  $\frac{1}{2}$  *BAB*  $\frac{1}{2}$  *BAB*  $\frac{1}{2}$  *BAB*  $\frac{1}{2}$  *BAB*  $\frac{1}{2}$  *BAB*  $\frac{1}{2}$  *BAB*  $\frac{1}{2}$  *BAB*  $\frac{1}{2}$  *BAB*  $\frac{1}{2}$  *BAB*  $\frac{1}{2$ 

- $Y' I X X \nabla \equiv I A V \nabla \cdot \vec{B}$  is  $\vec{B}$ i wywnioskować tezę z tego, że wysokości tych trójkątów opuszczone .<br>**Iz wierzchołka I** analą jednakową długość.<br>
- $\exp$  *x*<sub>V</sub>  $\log$   $|XX|$  =  $|AK|$   $\sin$   $\cos$   $\cos$   $\cos$   $\cos$   $\cos$ , więc ˙*ACB* to połowa łuku ˙*XCY* łuk oparty na nim kąt ma miarę <sup>60</sup>◦ . Środek – *ABC* okręgu wpisanego <sup>w</sup> trójkąt – leży na przecięciu *<sup>I</sup>* nazwijmy go . Wystarczy *BY* i *AX* odcinków
- 2. Trójkąty AQB i DQC są przystające (bbb). Z tego można wywnioskować, że  $| \partial \partial B \times | = | \partial B \times$
- w tym fakt, że prosta *AE* atyczna do okręgu występującego <sup>w</sup> zadaniu.

są przystające (kbk). Pomoże *ABR* i

**Wskazówki do zadań** *AEP* Wystarczy wykazać, że trójkąty 1.

## Fot.: Rekonstrukcja komputera Colossus. Źródło: Wikipedia

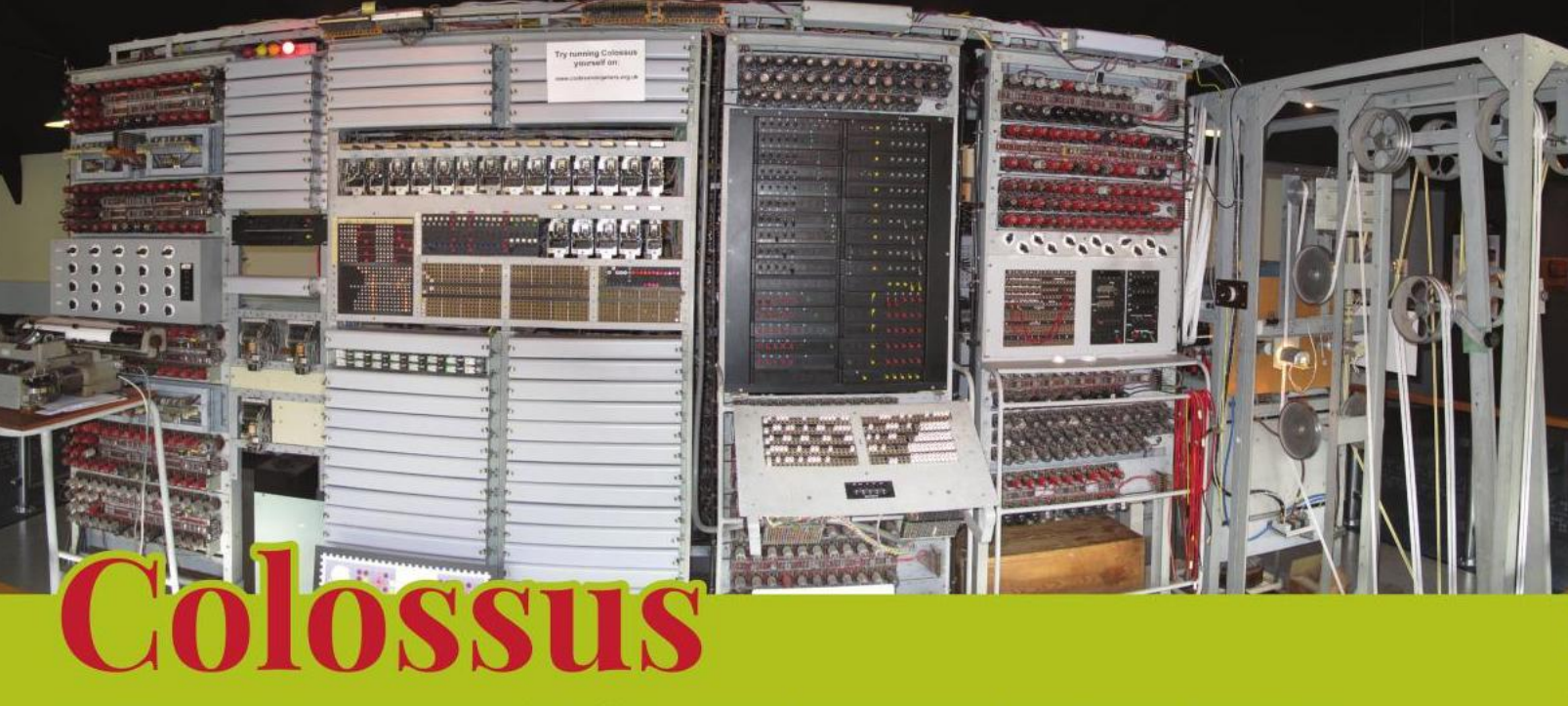

Na stronie 4 prezentujemy niezwykle ciekawą, choć mało znaną, historię złamania szyfru Lorenza, używanego przez armię niemiecką podczas II Wojny Światowej. Jednym z bohaterów tej opowieści jest Colossus, urządzenie widoczne na zdjęciu.

Maszyna skonstruowana przez Tomy'ego Flowersa i jego ok. 50-osobowy zespół była w istocie pierwszym na świecie programowalnym komputerem elektronicznym – powstała na dwa lata przed uruchomieniem sławnego na cały świat amerykańskiego komputera ENIAC.

Istnienie komputera Colossus pozostawało tajemnicą do 1975 roku, a cała sława związana z konstrukcją pierwszego komputera elektronicznego spłynęła na amerykańskich konstruktorów ENIAC-a z 1945 roku.

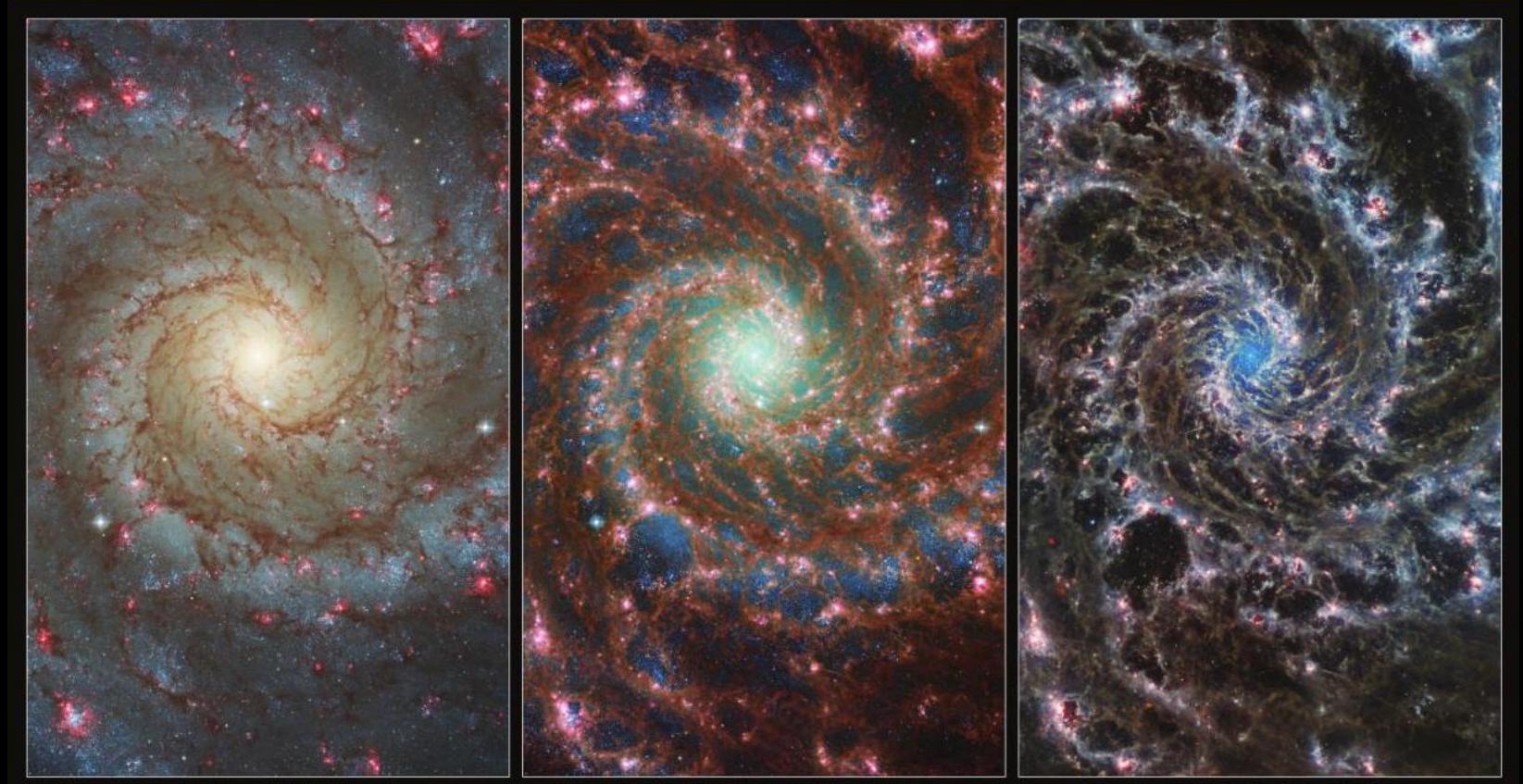

Hubble / Optical

Hubble & Webb

Webb / Infrared

Centrum zjawiskowej Galaktyki M74, zwanej Galaktyką Fantomową (Phanthom Galaxy), widziane w świetle optycznym (lewy panel), zakresie optycznym i bliskiej podczerwieni (panel środkowy) oraz w zakresie średniej podczerwieni (panel prawy). Źródło: fot. ESA/Webb, NASA & CSA.